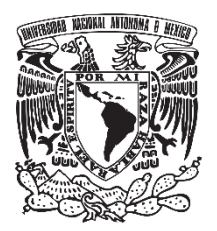

UNIVERSIDAD NACIONAL AUTÓNOMA DE MÉXICO

FACULTAD DE QUÍMICA

# DISEÑO DE UN PROTOTIPO FUNCIONAL POR IMPRESIÓN 3D DE UN INTERCAMBIADOR TIPO "KETTLE" PARA LA ENSEÑANZA EN CIENCIAS QUÍMICAS

**TESIS** 

QUE PARA OBTENER EL TÍTULO DE

INGENIERO QUÍMICO

PRESENTA:

ANGEL TLACAELEL ORTIZ MANZANO

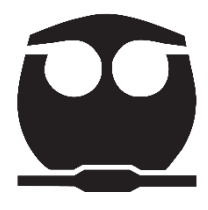

CDMX 2022

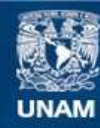

Universidad Nacional Autónoma de México

**UNAM – Dirección General de Bibliotecas Tesis Digitales Restricciones de uso**

#### **DERECHOS RESERVADOS © PROHIBIDA SU REPRODUCCIÓN TOTAL O PARCIAL**

Todo el material contenido en esta tesis esta protegido por la Ley Federal del Derecho de Autor (LFDA) de los Estados Unidos Mexicanos (México).

**Biblioteca Central** 

Dirección General de Bibliotecas de la UNAM

El uso de imágenes, fragmentos de videos, y demás material que sea objeto de protección de los derechos de autor, será exclusivamente para fines educativos e informativos y deberá citar la fuente donde la obtuvo mencionando el autor o autores. Cualquier uso distinto como el lucro, reproducción, edición o modificación, será perseguido y sancionado por el respectivo titular de los Derechos de Autor.

JURADO ASIGNADO:

- PRESIDENTE: BARRAGÁN AROCHE JOSE FERNANDO
- VOCAL: LOPEZ CERVANTES JOSE LUIS
- SECRETARIO: GARCIA ARRAZOLA ROEB
- 1er. SUPLENTE: GARCIA ANAYA JOSE MANUEL
- 2° SUPLENTE: IRURETAGOYENA FERRER DIANA

SITIO DONDE SE DESARROLLÓ EL TEMA:

LABORATORIO ANEXO 4-A, EDIFICIO A, FACULTAD DE QUÍMICA. CIUDAD UNIVERSITARIA.

ASESOR DEL TEMA:

**GARCIA ARRAZOLA** DR.

SUSTENTANTE (S):

congels

ANGEL TLACAELEL ORTIZ MANZANO

# **Agradecimientos**

El presente trabajo agradece el apoyo económico otorgado por DGAPA en el proyecto PAPIME PE201619 para la procuración de los equipos y consumibles, así como el apoyo de la Jefatura del Departamento de Alimentos y Biotecnología de la Facultad de Química-UNAM del espacio para la instalación del Laboratorio Fab Lab.

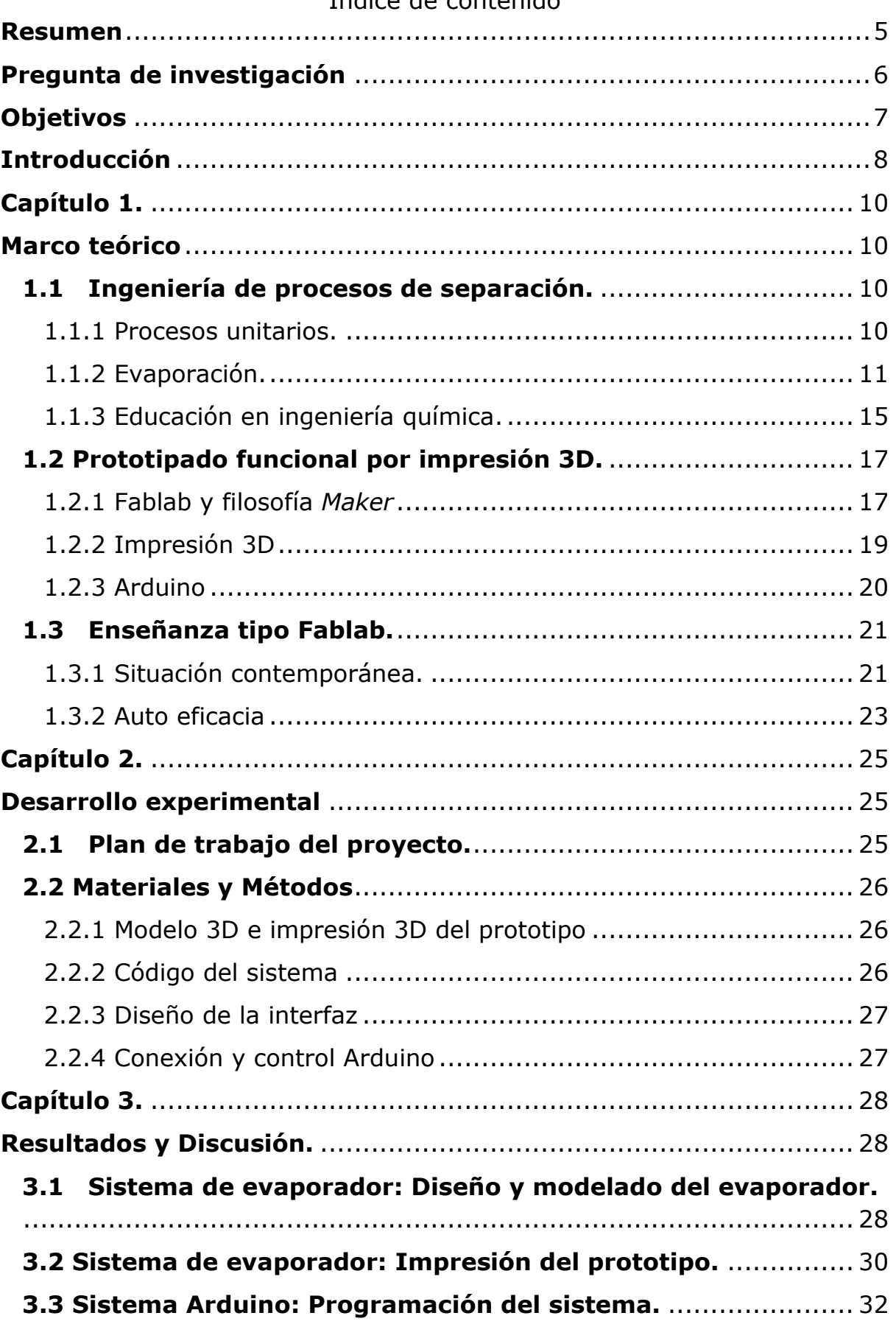

# Índice de contenido

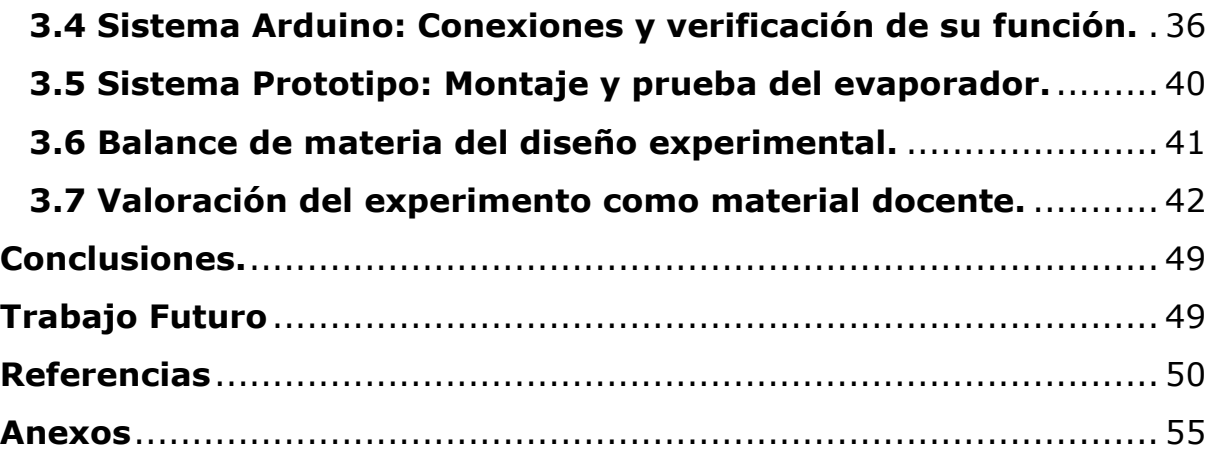

#### **Resumen**

<span id="page-6-0"></span>El presente proyecto propone el desarrollo de un prototipo funcional de un evaporador con forma de un intercambiador de calor tipo "kettle" a escala laboratorio y valorar la experiencia de aprendizaje del laboratorio de fabricación digital (Fablab) para la asignatura de "Procesos de Alimentos" [1716] de la carrera de Química de Alimentos y "Dinámica y Control de Procesos" [1819] de la carrera de Ingeniería Química dentro de la Facultad de Química-UNAM.

El proyecto hace uso del laboratorio tipo Fablab recientemente instalado en la Facultad de Química (proyecto PAPIME PE201619) y los componentes electrónicos necesarios de fácil accesibilidad.

Se plantea el desarrollo del proyecto en tres etapas, a saber:

- 1. Diseño del prototipo mediante un programa de modelado y su consecuente impresión en 3D por los equipos implementados en el Fablab (4to piso del edificio A de la Facultad de Química).
- 2. Redacción de la línea de código de programación para la intercomunicación de sensores electrónicos del prototipo a una interfase por medio de una computadora donde registra los datos medidos en tiempo real.
- 3. Pruebas del montaje del prototipo bajo las condiciones del modelo impreso en 3D y obtener control en tiempo real del experimento.

El alcance del trabajo incluye su valoración en dos asignaturas de carreras diferentes en la Facultad de Química como una innovadora propuesta de enseñanza-aprendizaje basada en proyectos.

Palabras clave: Fablab, procesos unitarios, control de procesos, aprendizaje basado en proyectos, impresión 3D, STEM (*Science, Technology, Engineering y Mathematics*, por sus siglas en inglés).

# **Pregunta de investigación**

<span id="page-7-0"></span>¿La implementación de una experiencia de enseñanza-aprendizaje basada en la metodología y filosofía *Maker* de un laboratorio tipo Fablab tendrá un impacto positivo en las habilidades, actitudes y conocimiento STEM de los estudiantes?

# **Objetivos**

<span id="page-8-0"></span>Objetivo General:

Desarrollar un prototipo funcional impreso en 3D de un evaporador tipo "kettle" dirigido a través de un microcontrolador Arduino y comunicado a través de una interfaz diseñada en LabVIEW 2021. El alcance del trabajo incluye valorar la experiencia de aprendizaje para la asignatura de "Procesos de Alimentos" [1716] de la carrera de Química de Alimentos y "Dinámica y Control de Procesos" [1819] de la carrera de Ingeniería Química, ambas en la Facultad de Química-UNAM.

Objetivos Específicos:

- ❖ Diseñar el esquema de un evaporador de uso industrial y realizar las modificaciones necesarias para su funcionamiento mediante el modelado por un programa de diseño digital.
- ❖ Emplear el equipo de impresión 3D instalado en el laboratorio de fabricación digital Fablab en la Facultad de Química de la UNAM.
- ❖ Desarrollar la programación de un código para el microcontrolador Arduino y una interfaz para interactuar en tiempo real con el prototipo funcional.
- ❖ Valorar la experiencia de aprendizaje de la práctica de fabricación digital a través de su implementación de una prueba del prototipo con base en la encuesta internacional S-STEM.

### **Introducción**

<span id="page-9-0"></span>La docencia es una labor en constante adaptación para establecer una conexión entre la realidad social, política, economía y los procesos de enseñanza y aprendizaje. Debido a la situación generada por la pandemia de COVID 19, la docencia mostró factores carentes para la enseñanza al estudiante. Rogero-García, Jesús (2020) menciona diferentes puntos y enfoques que toman los docentes para impartir cursos a distancia pero que a su vez genera fricciones, rechazo y deserción a los estudiantes.

El Instituto Internacional para la Educación Superior en América Latina y el Caribe de la UNESCO reporta la afectación aproximada de 23,4 millones de estudiantes de educación superior donde 4.5 millones de estudiantes en México dejaron en su totalidad alguna institución de educación superior (Francesc Pedró, 2020).

Es imperante aprender de los errores e implementar innovaciones con respecto al apoyo pedagógico. La estrategia que se plantea realizar en el siguiente trabajo es realizar un escalamiento de la digitalización, la hibridación y el aprendizaje ubicuo por medio de un espacio denominado "Fablab" con el fin del desarrollo de competencias e innovación para las prácticas pedagógicas del profesorado y alumnado. Los laboratorios de fabricación digital (Fablab) son espacios con infraestructura idónea para el desarrollo de casi cualquier objeto que se desee diseñar (Gershenfield, 2012). El laboratorio cuenta con equipos de impresión 3D y artículos electrónicos diversos para la comunicación con equipos de cómputo con los materiales impresos obtenidos.

El proyecto consiste en la elaboración de un evaporador con la forma de un re-hervidor tipo Kettle (Zentel et al., 2020), diseñado mediante un programa de modelado tridimensional llamado Blender. La impresión 3D se realiza por un equipo XYZprinting Da Vinci Super y una impresora Ender 5.

La comunicación y el control de calentamiento del evaporador se da mediante un control PID donde el equipo físico empleado es un relay para la fuente de calor, un sensor de temperatura termopar tipo K, un sensor de temperatura análogo TMP36 y un microcontrolador Arduino uno (*Development of Experimental Simulator via Arduino-Based PID Temperature Control System Using LabVIEW - CORE Reader*, 2017).

La interfaz de comunicación y la programación se realizó con el programa LabVIEW 2021 versión estudiante. Para realizar la medición de flujo de vapor se empleó un sensor ultrasónico Hc Sr04-p para medir el flujo de vapor y realizar un balance de materia del equipo (Raine et al., 2015).

La valoración e impacto de la experiencia de aprendizaje del prototipo se realizó a través de la encuesta S-STEM (Unfried et al., 2015) para evaluar actitudes y confianza en sí mismos con respecto a la adquisición de los conocimientos del área de la ingeniería química que contempla las materias de balances de materia y energía, ingeniería de calor y dinámica y control de procesos; además del área de la química de alimentos en la materia de procesos de alimentos de los planes de estudio de la Facultad de Química de la UNAM.

### **Capítulo 1.**

### **Marco teórico**

### <span id="page-11-2"></span><span id="page-11-1"></span><span id="page-11-0"></span>**1.1 Ingeniería de procesos de separación.**

<span id="page-11-3"></span>1.1.1 Procesos unitarios.

La ingeniería química es una rama de la ciencia aplicada a nivel industrial para poder llevar a cabo procesos de tratamiento de materias primas y generar productos de uso práctico para la vida cotidiana. Lo anterior ya sea desde reactivos químicos de uso común como el ácido sulfúrico hasta materiales de diseño a condiciones de alto estrés mecánico como agentes bioquímicos genéticamente modificados.

Cualquier área de la ciencia puede llevar a cabo el proceso de análisis y resolución de problemas, aunque la ciencia no suele dar la solución absoluta a cualquier problema. El área de la ingeniería química se complementa del uso de las experiencias, el juicio y la información proveniente de fuentes confiables. Por ejemplo, informes a nivel industrial o investigaciones realizadas en artículos científicos con el fin de alcanzar un resultado práctico en la resolución de los problemas.

La ingeniería química generalmente da prioridad a la optimización de procesos donde se emplea la menor cantidad de recursos y tiempo para realizar un proceso químico. Cada proceso químico se puede realizar en diferentes series de pasos consecutivos que se denominan operaciones, las cuales de forma individual poseen en común un principio científico que describe la tarea a realizar. Este concepto se denomina operaciones unitarias, que consiste en el estudio sistemático de las operaciones y optimización continua en la industria y las líneas de procesos de diferentes productos (Warren L. McCabe et al., 1993).

Las operaciones unitarias se definen con base al proceso que realizan, ya sea por medio químico o físico. Por ejemplo, la evaporación, la cristalización, la transferencia de materia y energía, el secado y, el cracking del petróleo por mencionar algunos (Warren L. McCabe et al., 1993). El primer trabajo en donde se emplea la palabra de operación unitaria fue en un reporte del comité de educación de la ingeniería química perteneciente al Instituto Americano de Ingeniería Química (A.I.Ch.E. por sus siglas en inglés) recuperado en el libro de *"Principles of chemical engineering"* menciona el cambio de paradigma de Arthur Dehon Little en el año de 1916 y describe el proceso unitario como:

"*Operación Unitaria dentro de su propia secuencia y coordinación constituye un proceso químico como es conducido en la escala industrial" Walker, Lewis, and McAdams, "Principles of chemical engineering," McGraw-HillBookCo., New York City, 1993.*

El promedio de estudiantes de ingeniería química, como trabajadores del área industrial deben de conocer el concepto de operación unitaria y tener el conocimiento de diferentes procesos unitarios, como son el caso de la hidrólisis, hidratación, nitración, sulfonación, estratificación, etc. (Warren L. McCabe et al., 1993).

#### <span id="page-12-0"></span>1.1.2 Evaporación.

En la industria, los procesos de intercambio de calor tienen una extensa variedad de métodos y formas para realizarlos. Tal es el caso de la conducción por medio de un electro resistencia, conducción y convección (empleando intercambiadores), re-hervidores o condensadores y hasta incluso el uso de hornos y emisores de radiación (Perlmutter B. 1991).

Un evaporador es un proceso físico realizado por un intercambio de calor a una cantidad de masa que se moviliza dentro del equipo de manera cíclica en un tiempo definido (Warren L. McCabe et al., 1993). Se requiere los datos y cálculos de diferentes variables para poder diseñar un evaporador, como el área de transferencia de calor, el coeficiente de transferencia, el promedio de diferencia de temperaturas y el tiempo de residencia en el equipo (Perlmutter B. 1991).

Existen diseños predefinidos que cumplen diferentes estándares y códigos al momento de su fabricación, como es el caso de la Asociación de Manufactura de Intercambiadores Tubulares (TEMA por sus siglas en inglés) y el código de Unfired Pressure Vessel Code del Instituto Americano del Petróleo y la Asociación Americana de Ingenieros Mecánicos (API-ASME respectivamente) (Perlmutter B. 1991).

La característica que hace diferenciar la evaporación de un proceso de intercambio de calor estándar es que se enfoca en la concentración de una solución compuesta por un soluto no volátil y un solvente volátil. En la mayoría de los casos, el solvente volátil suele ser el agua.

Existen diferentes tipos de evaporadores y a su vez diferentes estilos de clasificación, como es el caso dado por el Instituto de Tecnología de Massachusetts que los clasifica por cómo se realiza su función y de otra forma por su geometría y forma de transmitir el calor.

Los evaporadores son clasificados en cuatro categorías generales (Zentel et al., 2020):

- Evaporador donde el medio de calor es separado del líquido a evaporar por medio de superficies tubulares.
- Evaporador donde el medio de calor está confinado en serpentines, enchaquetados, dobles paredes o formas similares.
- Evaporador donde el medio de calor está en contacto directo con el fluido a evaporar.
- Evaporador donde el calor es dado por radiación solar

Los diferentes tipos de evaporador por su geometría son (Zentel et al., 2020):

- 1. Evaporador de tubos horizontales.
	- a. Evaporador de película horizontal en spray.
	- b. Evaporador tipo kettle.
- 2. Evaporador de tubos verticales cortos.
	- a. Evaporador tipo Basket.
	- b. Evaporador de tubos inclinados.
- 3. Evaporador de tubos verticales largos.
	- a. Evaporador de película ascendente.
	- b. Evaporador de película descendente.
	- c. Evaporador de película en recirculación.
- 4. Evaporador de flujo forzado.
- 5. Evaporador en platos.
- 6. Evaporadores asistidos de forma mecánica.
	- a. Tubos agitados.
	- b. Evaporador de superficies raspadas.
	- c. Evaporador de película fina agitada.

Una forma de representación gráfica de los evaporadores son los mostrados en la figura 1 y la figura 2.

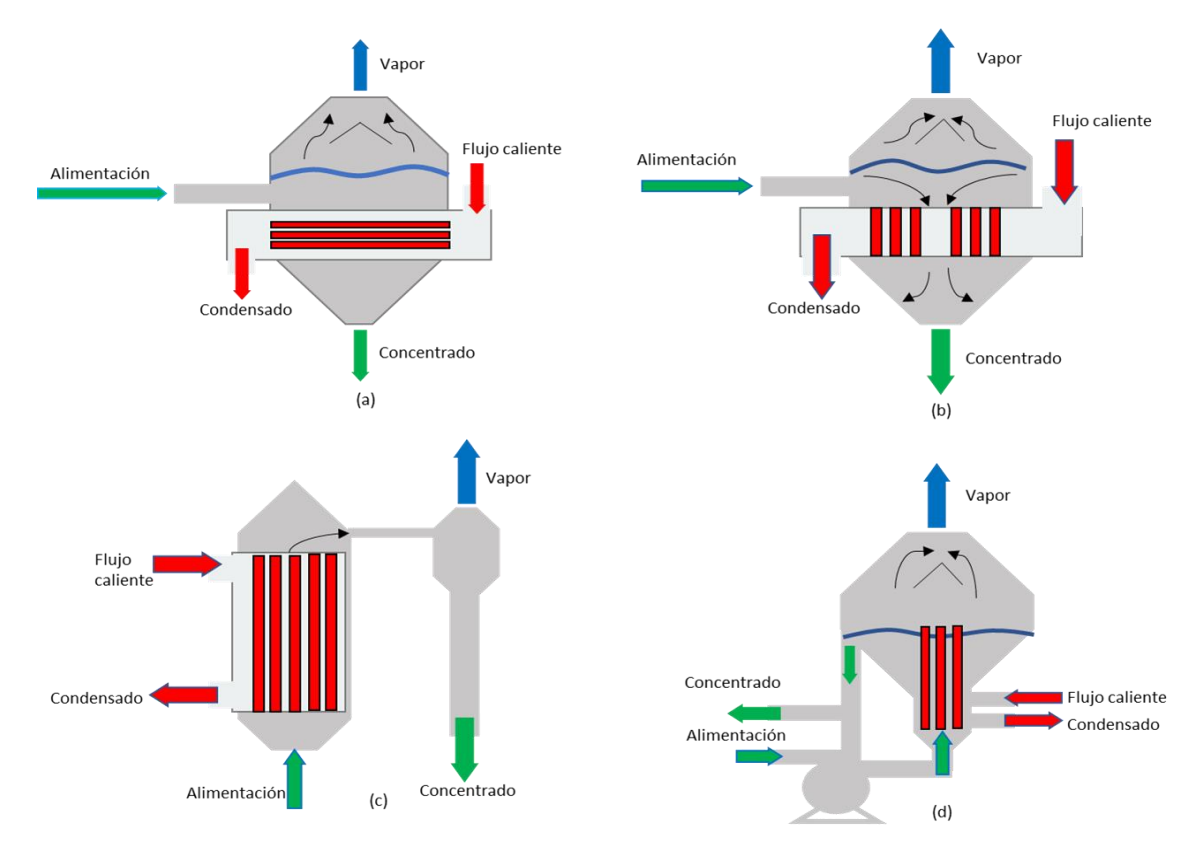

Figura 1. Diagrama de tipos de evaporador: (a) tubo-horizontal. (b) tubovertical, (c) tubo largo vertical y (d) circulación forzada. (Modificado de Lenntech *Evaporación (Descarga Cero de Líquidos - ZLD)* 2022).

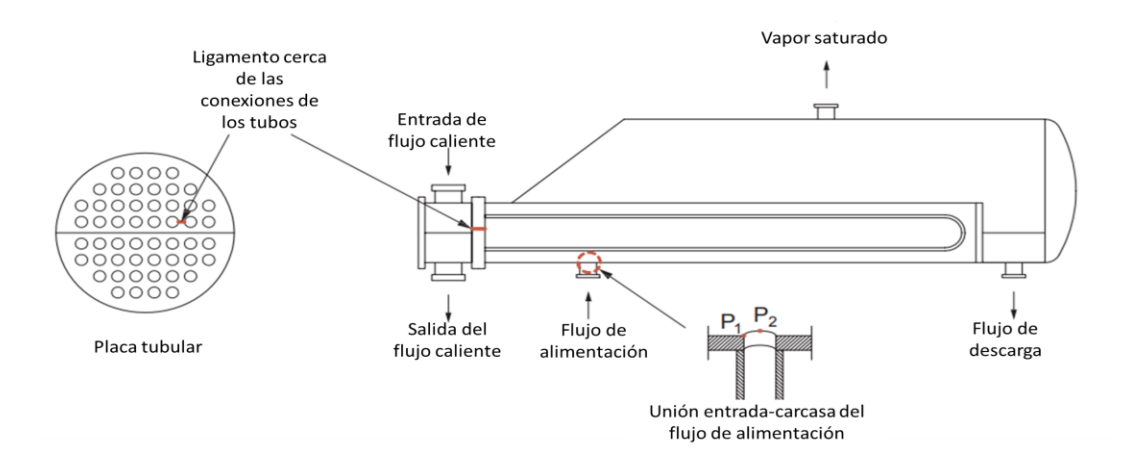

Figura 2. Evaporador de tipo Kettle (Modificado de González-Gómez et al., 2018).

<span id="page-16-0"></span>1.1.3 Educación en ingeniería química.

Un propósito elevado para la educación en el área de la ingeniería química, así como para todos los educadores, es capacitar a los estudiantes para pensar por sí mismos. Aunque el enfoque principal es el desarrollo industrial, los estudiantes también pueden llegar a ser líderes tanto del área industrial como académica y con ello inspirar a otros los estudiantes.

Desde el punto de vista tecnológico y científico los estudiantes de la carrera de ingeniería química tendrán que enfrentar diferentes retos a los que se deberá preparar dependiendo a los campos de acción en donde se va a desenvolver. Por ejemplo, desde la investigación de nuevos materiales hasta la investigación de procesos innovadores y optimizados para la industria que día a día buscan la adquisición de nuevas y mejores tecnologías a un menor costo de dinero y tiempo (Meyring, 2013).

Diferentes países plantean diferentes estrategias de desarrollo tecnológico como fue el caso del gobierno chino en su informe a cinco años del 2011 al 2015 en donde establecen 7 estrategias industriales, donde 4 de ellas estaban directamente relacionadas con el sector químico (Meyring, 2013). Las áreas que han recibido este apoyo de parte del gobierno chino son la de materiales sintéticos, materias primas químicas básicas, industria especializada en cristalería y la industria del caucho.

Un estudio prospectivo realizado por Carmen C. Ramírez (2016) analiza diversos artículos de diferentes áreas tecnológicas y plantea las cualidades a desarrollar de los ingenieros químicos, así como la tendencia de la tecnología para el año 2025.

Concluye en que los temas donde hay que dar prioridad en la enseñanza de la ingeniería química es en la implementación de tecnologías prioritarias, la modelación, simulación y optimización de diferentes procesos con el apoyo de herramientas informáticas.

Con el objeto de favorecer el desarrollo de las habilidades y actitudes antes mencionadas, así como del conocimiento relacionado con las ciencias químicas, se han desarrollado diversas estrategias del proceso de enseñanza y aprendizaje en ciencias químicas. Las estrategias que han sido reportadas relacionadas con la innovación educativa en ciencias químicas incluyen: aprendizaje basado en problemas o proyectos (Ricaurte y Viloria, 2020), valoraciones curriculares (Stowe et al., 2021), y propuesta de nuevos cursos (Seery, 2020) principalmente.

Un ejemplo aplicado en el área de la química es la impresión de tablas periódicas topográficas en 3D para mostrar tendencias periódicas. Los modelos se utilizaron para mostrar tendencias convencionales, como el radio atómico y la electronegatividad, así como tendencias no convencionales, como la abundancia en el cuerpo humano y la abundancia de isótopos estables (LeSuer, 2019). Existen varios ejemplos que asocian el rápido prototipado en 3D para el desarrollo de modelos táctiles de conceptos intangibles de la química (Pinger et al., 2020).

Además, es importante que la enseñanza esté alineada con los desafíos en tiempo real de la sociedad y conformar ingenieros químicos competentes y con capacidad de toma de decisiones y resolución de problemas en los sectores productivos para satisfacer las necesidades de cada región donde sea necesario implementar nuevas tecnologías. (Ramírez et al., 2016).

### **1.2 Prototipado funcional por impresión 3D.**

### <span id="page-18-1"></span><span id="page-18-0"></span>1.2.1 Fablab y filosofía *Maker*

Existen diferentes medios para el acercamiento tecnológico a los estudiantes en ciencias e ingenierías. Una estrategia para desarrollar las capacidades de los estudiantes es el implementado por la extensión educativa del Centro de Bits y Átomos del Instituto Tecnológico de Massachussets (CBA, MIT por sus siglas en inglés respectivamente). La propuesta consiste en implementar un laboratorio de fabricación digital Fablab para el desarrollo de prototipos funcionales y que las habilidades, actitudes y conocimientos del área se obtengan con el "haciendo" para aprender.

El concepto fue dado por el Dr. Neil Gershenfield y comienza con un espacio físico que cuenta con infraestructura necesaria para la creación de casi cualquier cosa (Gershenfield, 2012). Un Fablab es un espacio donde su enfoque principal es el desarrollo de prototipos técnicos para la innovación y la invención (Fab Foundation, 2018). Se compone de herramientas electrónicas y de fabricación que debe cumplir con varios criterios que actualmente se ocupan para poder definir un Fablab:

- 1. El acceso público al Fablab es esencial. Se trata del acceso democratizado a las herramientas para la expresión personal y la invención. Por lo tanto, se debe estar abierto al público de forma gratuita o por medio de un servicio/intercambio de un tiempo de dedicación semanal.
- 2. Soporte de Fablab y suscripción a Fab Charter.

3. Los Fablab tienen que compartir el uso de herramientas y procesos empleados en los proyectos. Un laboratorio de prototipado no es equivalente a un Fablab. La idea radica en que todos los laboratorios puedan compartir conocimiento, diseños y colaborar a través de las fronteras internacionalmente.

Esencialmente, son los procesos, los códigos y las capacidades lo que importan en un Fablab. Los laboratorios incluyen diferentes equipos que generalmente incluye:

- a. Un cortador láser para estructuras 2D y 3D.
- b. Una impresora 3D.
- c. Una fresadora CNC de alta resolución para la fabricación de circuitos, piezas de precisión y moldes para fundición.
- d. Un gran enrutador de madera para la construcción de muebles y vivienda.
- e. Conjunto de componentes electrónicos y herramientas de programación para microcontroladores de alta velocidad y bajo costo y creación de prototipos de circuito rápido en el sitio.
- 4. Las instalaciones de Fablab deben participar en la red mundial más grande de Fablab, no deben aislarse. Consiste en ser parte de una comunidad global de intercambio de conocimientos.

El laboratorio tipo Fablab no es exclusivo para el desarrollo de prototipado ya que el movimiento *Maker* representa una forma de desarrollo para los ingenieros, pensadores, hackers y artistas para la creación de cualquier diseño y construcción de proyectos beneficiosos para la comunidad en general. La idea del movimiento *Maker* fue reportada en 2005 por la revista Make y por la feria de creadores en el 2006 (Martin, 2015).

Al momento de aplicar el movimiento o pensamiento *Maker* puede definirse con varias palabras claves como "making", "design-make-play", "DIY (do it yourself)" (Martin, 2015).

Para este trabajo con referiremos al movimiento *Maker* como un laboratorio de fabricación digital que cuenta con tecnología de diseño tridimensional en donde es posible la creación de productos que abarcan desde el arte, la ciencia y la ingeniería para explorar las herramientas digitales y tecnológicas y explorar el desarrollo de ideas, prototipos y productos para el aprendizaje de diferentes habilidades técnicas.

#### <span id="page-20-0"></span>1.2.2 Impresión 3D

Hoy en día existen diferentes equipos emergentes que tienen un gran impacto en la educación, como es el caso de las impresoras 3D. Este equipo ha ayudado a estudiantes a apoyarlos en la resolución de problemas y de brindar experiencias significativas en el área de creación de artefactos (Ng y Tsang, 2021).

La aplicación de la impresión 3D en la ciencia y la ingeniería ha crecido desde el 2012. El incremento de los artículos científicos reportados en la página *Web of Science* con la palabra clave "3D printing" o "3D printed" aumento de 59 resultados en 2012 a 1573 en 2017 (Jamróz et al., 2018) llegando a aumentar a 16,623 en 2022.

Existen diferentes tecnologías de impresión 3D que se desarrollan con base a los problemas que necesita resolver de un área. Se puede clasificar la impresión 3D bajo diferentes criterios, generalmente la técnica para la creación del material las diferencia (Chia y Wu, 2015). Los tipos de impresión 3D son:

- 1. Manufacturación Aditiva: Ocurre por extrusión del material y su acumulación por capas.
- 2. Estereolitografía: empleando un láser para endurecer un polímero fotosensible.
- 3. Sinterizado selectivo por láser: utilizando un láser para fundir de manera selectiva metal o polímero pulverizado.

La impresión por manufactura aditiva ofrece diferentes ventajas. Debido a su capacidad aditiva puede construir geometrías complejas que de formas convencionales no podrían ser fabricadas. Esta libertad de geometría permite el desarrollo en el área de la ingeniería. Además, es posible crear componentes funcionales sin necesidad de ser ensamblados, reduciendo el tiempo de producción, los costos y disminuyendo el desperdicio de material al mínimo requerido. (Campbell et al. ,2011).

### <span id="page-21-0"></span>1.2.3 Arduino

Las tendencias actuales en la educación requieren una aproximación a la tecnología de vanguardia considerando los principios básicos de ingeniería en diferentes disciplinas que involucren la física, matemáticas, biología o química (Development of Experimental Simulator vía Arduino-Based PID Temperature Control System Using LabVIEW - CORE Reader, 2017).

Una tecnología de fácil acceso es Arduino. Es una plataforma de software libre, basada en una placa con un microcontrolador y un entorno de desarrollo, diseñada para facilitar el uso de la electrónica en proyectos multidisciplinarios.

Los conocimientos informáticos que se requieren son básicos, pues la interfaz de Arduino resulta bastante amigable y permite controlar el microprocesador con poca programación, además de contar una base de librerías de dominio público.

Otra ventaja es la gran cantidad de material que existe en internet sobre programación en este software (Arduino IDE), tanto de otros usuarios como de la propia casa desarrolladora, lo que claramente facilita la tarea de aprendizaje.

Con base en esto, se proponen proyectos llamados educación robótica con kits de programación que consiste en una placa microcontrolador *Arduino Uno* con diferentes dispositivos a controlar como servomotores, botón de control, interruptores, fotorresistencias, indicadores led, entre otros (Vedyshcheva et al., 2020).

La intención educativa con este enfoque consiste en que los estudiantes desarrollen nuevos elementos en el contenido de la educación en matemáticas, ciencia y tecnología a través de la lógica matemática, teoría de algoritmos, teoría de la probabilidad y estadística.

#### <span id="page-22-0"></span>**1.3 Enseñanza tipo Fablab.**

#### <span id="page-22-1"></span>1.3.1 Situación contemporánea

En este mundo abastecido de tecnología y avances continuos de la ciencia, es importante favorecer que los estudiantes estén preparados para seguir

una carrera de ciencia, tecnología, ingeniería y matemáticas (STEM por sus siglas en inglés). Esto se puede lograr a través de cursos apropiados, instrucción efectiva y otras oportunidades, como ser introducidos o participar activamente en las nuevas tecnologías que se desarrollan día tras día (Boschma y Brownstein, 2016).

En específico, cursos en donde el enfoque principal para los estudiantes sea bajo el plan de estudios K-12, el cual consiste en el plan de estudios aplicados en Estados Unidos para los doce niveles de estudios que considera desde la primaria hasta medio superior, con el propósito de educar y mejorar la calidad de los conocimientos en diferentes escuelas.

Cada año continúan desarrollándose nuevas formas de tecnología, y millones de personas tienen acceso a los últimos teléfonos, iPads, computadoras, plataformas de realidad virtual, internet de alta velocidad, redes sociales, etc.

Sin embargo, los estudiantes desatendidos en las escuelas universitarias pueden carecer del mismo acceso a las últimas tecnologías que sus contrapartes más prósperas y no necesariamente por la incapacidad de obtenerlas (Gamez-Vargas y Oliva, 2013). Lo anterior causa que se genere una brecha de conocimiento tecnológico que dificulta la comunicación entre compañeros y provoca su aislamiento que conlleva a una futura deserción (Gamez-Vargas y Oliva, 2013).

Debido a la situación pandémica COVID-19 la UNESCO informa que una población de 23.4 millones de estudiantes de nivel superior presentaron afectaciones a tal punto de provocar la deserción de los estudiantes de las regiones de América Latina y del caribe (Francesc Pedró, 2020), para el caso de México la cifra registrada de deserción estudiantil es de 4.5 millones de estudiantes que dejaron alguna institución de estudios superior en su totalidad (Subdirección de Investigación en Educación et al., 2020).

Por lo anterior, es importante apoyar a los estudiantes universitarios de primera generación que pueden carecer de los apoyos o los conocimientos necesarios para navegar con éxito las complejidades de solicitar y persistir hasta completar un título universitario (Perna, 2015).

Un punto de vista donde se puede participar de manera más activa en la resolución de estos problemas es alentar a la investigación de diferentes áreas de nivel universitario y mejorar la confianza de los estudiantes en sus conocimientos y la resiliencia.

#### <span id="page-24-0"></span>1.3.2 Auto eficacia

Auto eficacia, conocido también como "Self-efficacy" fue propuesto por Bandura (Albert Bandura, 1995) y es utilizado para definir la confianza que tienen los estudiantes en hacer uso de su conocimiento para la resolución de conflictos o problemas.

Los estudiantes de ciencia, tecnología, ingeniería y matemáticas (STEM por sus siglas en inglés) mejoran el desarrollo personal y su eficiencia a la hora de la resolución de problemas si se les brinda el material de aprendizaje necesario para el desarrollo de sus habilidades (Samsudin et al., 2020).

El desarrollo de la auto eficacia de los estudiantes tiene un gran impacto en las diferentes etapas de la vida estudiantil, aunque en la mayoría de los casos se aprecia que el aumento de la auto eficacia no llega a incrementar el interés en todas las áreas de la vida, sino que genera un mayor interés en la toma de decisiones referentes al área STEM (Horan y Tracey, 2011).

Para que se logre mejorar la calidad del aprendizaje y ampliar las capacidades de los estudiantes se recomienda a los docentes adquirir capacidades en la enseñanza en STEM para alentar a los estudiantes a que se desenvuelven de mejor forma en el área.

En el reporte de Guerrero Rodríguez del 2021 propone como estrategia implementar talleres formativos para docentes de 36 horas para realizar trabajos práctico colaborativo con un enfoque activo constructivista que apoyan al enfoque STEM. Durante su ejecución se destacó el interés de profesores y alumnos por el aprendizaje y adquieren una percepción más clara sobre STEM.

Una prueba desarrollada para evaluar el nivel de auto eficacia con respecto a las habilidades, actitudes y conocimientos STEM es la prueba S-STEM (Unfried et al., 2015). Esta prueba consiste en una encuesta de 46 incisos en donde se pone a analizar la actitud frente a la ciencia, matemáticas, ingeniería y las habilidades del siglo 21.

En el trabajo de Unfried (2015), establece como punto prioritario las habilidades del siglo 21 y las indica como:

- La capacidad de desenvolverse en trabajo en equipos
- Responsabilidad
- Toma de decisiones.

# **Capítulo 2.**

# **Desarrollo experimental**

# <span id="page-26-2"></span><span id="page-26-1"></span><span id="page-26-0"></span>**2.1 Plan de trabajo del proyecto.**

En la elaboración del prototipo se decidió una elaboración simultánea en dos ramas generales donde por un lado se realiza la elaboración del evaporador tipo kettle y los ajustes pertinentes para que puedan adaptar los controles al equipo impreso en 3D. Además, se realiza la codificación del control Arduino y el diseño de la interfaz para el manejo en tiempo real del prototipo.

Una vez que se obtiene el modelo adaptado, la programación y la conexión correcta para el control Arduino, se realizó el montaje de todos los componentes y pruebas finales del prototipo. Finalmente, se empleó la prueba S-STEM con el objeto de implementar y comprobar la mejora de la auto eficacia en los estudiantes y recopilar los datos. En la figura 3 se muestra gráficamente cómo se realizó la ruta del proceso.

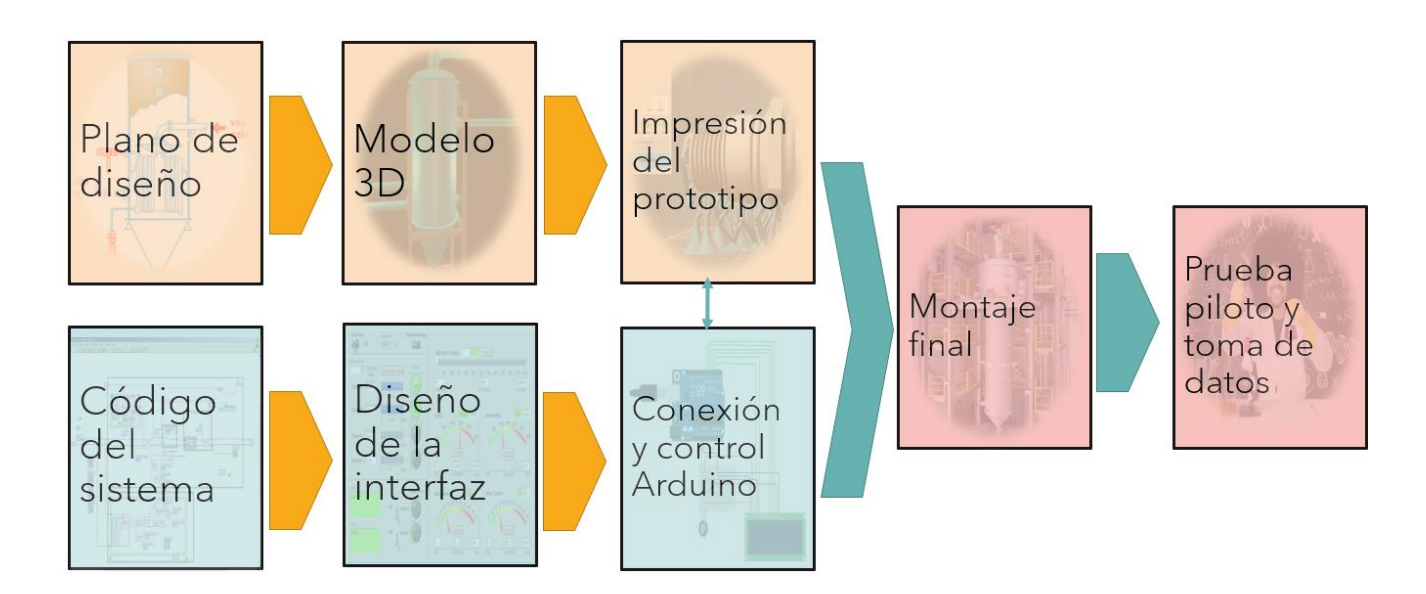

Figura 3. Diagrama de flujo del proceso de realización del prototipo.

### <span id="page-27-0"></span>**2.2 Materiales y Métodos**

### <span id="page-27-1"></span>2.2.1 Modelo 3D e impresión 3D del prototipo

El proceso de la creación del modelo en 3D requiere de emplear un programa de modelado digital, en donde el de mejor accesibilidad es Blender Versión 3.1.2. Puede ser instalado en cualquier equipo de cómputo, aunque es recomendado equipo con cualquier tarjeta gráfica para mejorar la eficiencia del trabajo.

Para comenzar con el trabajo del prototipo se tomó de referencia la imagen del diagrama de la figura 2 y se procedió a realizar el volumen del prototipo.

Contando con la figura modelada del prototipo, guardado como un archivo ".stl" se procede a cargar en el programa de laminado de las impresoras 3D.

Cada impresora comprende los formatos de laminado guardados como ".gcode", pero para que no genere ningún problema con el equipo se emplea el programa recomendado para cada impresora. La impresora Ender 3 se utilizó la versión actual del laminador *Cura 5.0* mientras que la impresora XYZprinting Da Vinci Super se ocupa el programa acompañado de la impresora *XYZprinting 3D.*

### <span id="page-27-2"></span>2.2.2 Código del sistema

El programa que se va a emplear para este trabajo para el código del sistema es LabVIEW 2021 versión estudiante. Proporcionando el correo institucional genera una cuenta en *National Instrument NI* que proporciona el programa con las funciones requeridas para el trabajo.

La programación se realiza por bloques, permitiendo que la codificación resulte más práctica al momento de desarrollarse.

### <span id="page-28-0"></span>2.2.3 Diseño de la interfaz

El programa LabVIEW 2021 devuelve tanto un panel que funciona como la programación como una interfaz de comunicación. Pero para que exista un control en los componentes electrónicos, se deben establecer cuáles van a ser las variables del sistema y anclarlas al interfaz para que exista un control a tiempo real.

Para una mejor personalización a la interfaz se descargó el complemento del módulo de "Datalogging and Supervisory Control" que consiste en una expansión en las opciones del diseño de la interfaz para LabVIEW.

<span id="page-28-1"></span>2.2.4 Conexión y control Arduino

El equipo físico requerido para el prototipo es:

- 1 relay para la fuente de calor
- 1 sensor de temperatura termopar tipo K
- 1 sensor de temperatura análogo TMP36
- 1 microcontrolador Arduino uno
- 2 sensores ultrasónicos Hc Sr04-p que requieren la separación de los sensores a la placa control.
- 1 protoboard
- Conjunto de cables jumper

El programa para realizar las pruebas de los componentes es Arduino IDE, en donde deben estar preinstaladas las siguientes bibliotecas:

#include <NewPing.h>

 $#$ include <max6675.h>

Estas bibliotecas permiten facilitar la comunicación del sensor ultrasónico y el sensor de temperatura respectivamente.

# **Capítulo 3.**

## **Resultados y Discusión**

# <span id="page-29-2"></span><span id="page-29-1"></span><span id="page-29-0"></span>**3.1 Sistema de evaporador: Diseño y modelado del evaporador.**

En la elaboración del modelo se implementaron los cambios pertinentes mostrados en la figura 4 para ajustar la entrada del sensor de temperatura, los sensores ultrasónicos para medir el flujo de vapor generado y las conexiones a una bomba de pecera que servirá para la alimentación del flujo de entrada de agua mediante mangueras de hule.

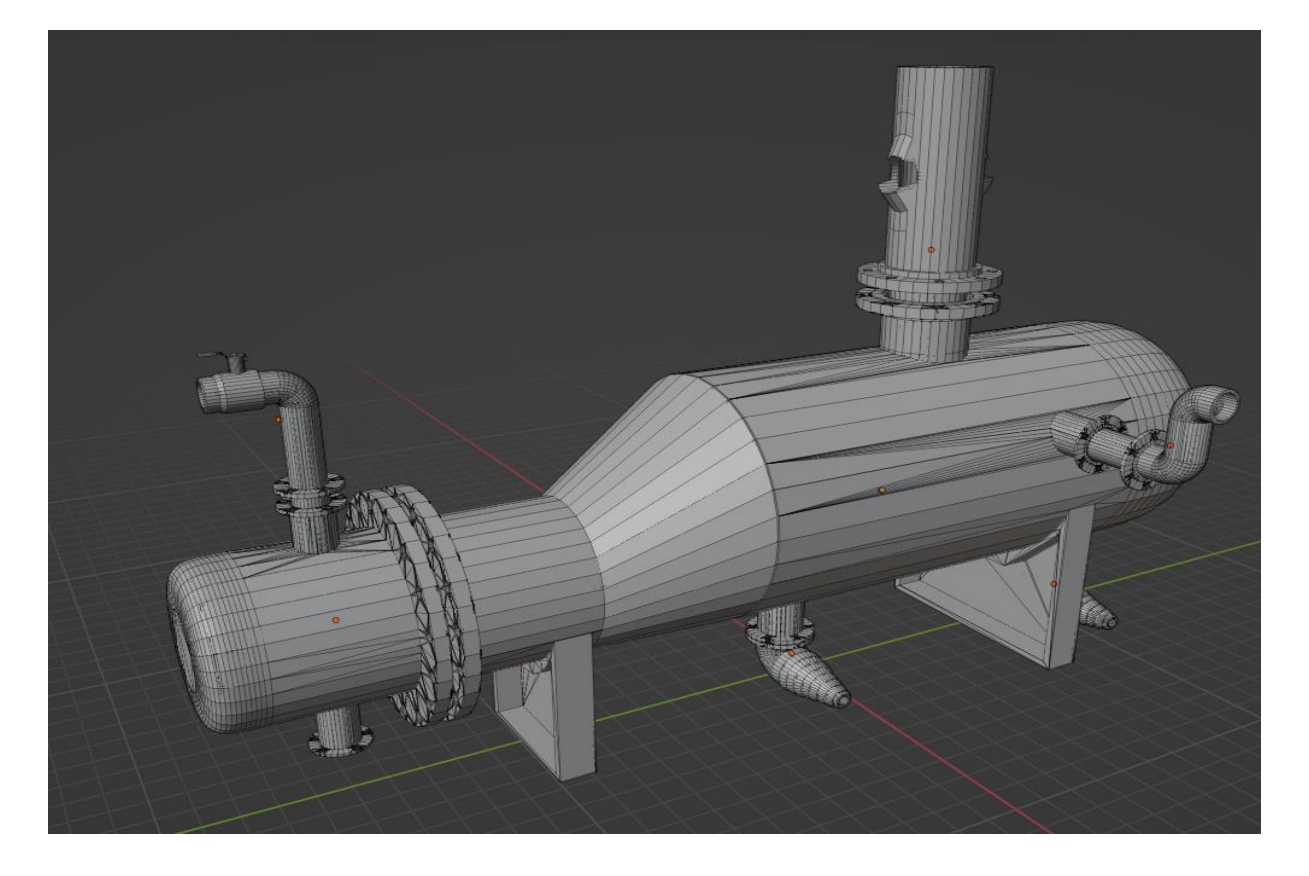

Figura 4. Modelo ajustado del evaporador tipo kettle realizado en Blender.

El planteamiento inicial para el diseño del evaporador era el seguimiento de especificaciones para un equipo estándar de evaporación de tubos horizontales donde su geometría sea vertical y la fuente de alimentación se suministra de forma horizontal como se muestra en la figura 1, pero no permite mucho espacio de trabajo para implementar los controles cuando se redujo la escala al tamaño de trabajo de alrededor de 30cm a 40cm, ya que en su mayoría prioriza el volumen en movimiento del tanque que el control de un flujo menor de materia. Además de colocar una resistencia al equipo, se tenía que garantizar que el evaporador tenga un nivel de agua constante para evitar que se quemara la resistencia.

Al analizar estas opciones, se optó que el evaporador que permite un tiempo de retención del material en el equipo y emplea suficiente espacio es el intercambiador de tipo kettle, ya que por un lado se tiene el flujo de material y por otro lado se tiene el sistema de entrada de calor al sistema. La geometría del evaporador tipo kettle permite colocar placas internas que garanticen un nivel de líquido constante y que toda la sección de calentamiento se mantenga sumergida durante su operación.

Para el caso de la implementación de calor al sistema se decidió cambiar el flujo de un intercambiador de calor por una resistencia eléctrica controlada por un sistema PID de calentamiento. El cambio de la fuente de calor fue realizado debido a que no resulta ser viable una impresión de una tubería con diámetro requerido para que el prototipo sea a escala correcta.

Otra limitante del equipo es el material que se cuenta para trabajar, debido a que no se puede operar el evaporador realizado en Ácido poli láctico a una temperatura mayor a 180°C porque a que la temperatura que se requiere para ablandar el material y operarlo en la impresión 3D empieza desde los 180°C hasta la los 210°C, por lo que si se alcanza está temperaturas el equipo no mantendría su propia forma.

La solución por la que se optó tomar fue realizar un control PID a una resistencia eléctrica que se apaga el equipo antes de llegar a 180°C, pero sin afectar en gran medida a la operación del equipo.

Se realizaron cambios al diseño de las tuberías del intercambiador para la entrada y salida del flujo líquido y se realizó un modelo de boquilla del sistema de vacío similar a las conexiones de pinos del sistema de vacío de los laboratorios al empleado en la Facultad de Química con el fin de que se ajuste de mejor forma a las mangueras de hule que suministran al sistema y evitar desconexiones durante su operación.

La idea original para la medición de flujo de vapor del sistema era una conexión en línea recta de los sensores de transmisión y de recepción, pero al realizarlo de esa forma las mediciones presentaban una gran incertidumbre en el valor numérico que devolvía. Para evitar esta situación se separaron los medidores a lo largo de un tubo de PVC y realizar los cálculos de la transmisión al ángulo de separación de los sensores, considerando que la emisión de información se da de forma directa.

### <span id="page-31-0"></span>**3.2 Sistema de evaporador: Impresión del prototipo.**

Una vez terminado el modelo digital del evaporador con los cambios pertinentes se tuvo que realizar un proceso donde el modelo tridimensional presenta la menor cantidad de vértices en su diseño con el fin de que la impresión tenga que calcular la menor cantidad de vértices en la figura. Además de estos procesos, se tuvo que realizar una división del prototipo en componentes más pequeños, debido a que las impresoras 3D cuentan con un volumen de trabajo de 30x30x30 cm y las medidas del prototipo son 45x8.5x14.5 cm por lo que se dividió en secciones que comprometan lo menos posible al modelo y reducir el gasto de plástico que se llega a desperdiciar en soportes de impresión como lo muestra la figura 5.

El programa empleado para la conversión del modelo tridimensional a la impresora 3D es único en algunos casos. Para fines de este experimento es para la impresora Ender 3 requiere del programa Cura 5.0 que es el programa más actualizado a la fecha de realizado el experimento. Al emplear la impresora Da Vinci Super el programa requerido es el que viene incluido con el equipo, el cual es XYZprinting.

Para poder realizar la unión nuevamente del modelo se realizó mediante una placa caliente a la temperatura de trabajo de la impresión 3D en plástico Ácido poli láctico de 180°C y pegamento epoxi para asegurar su unión y evitar fugas.

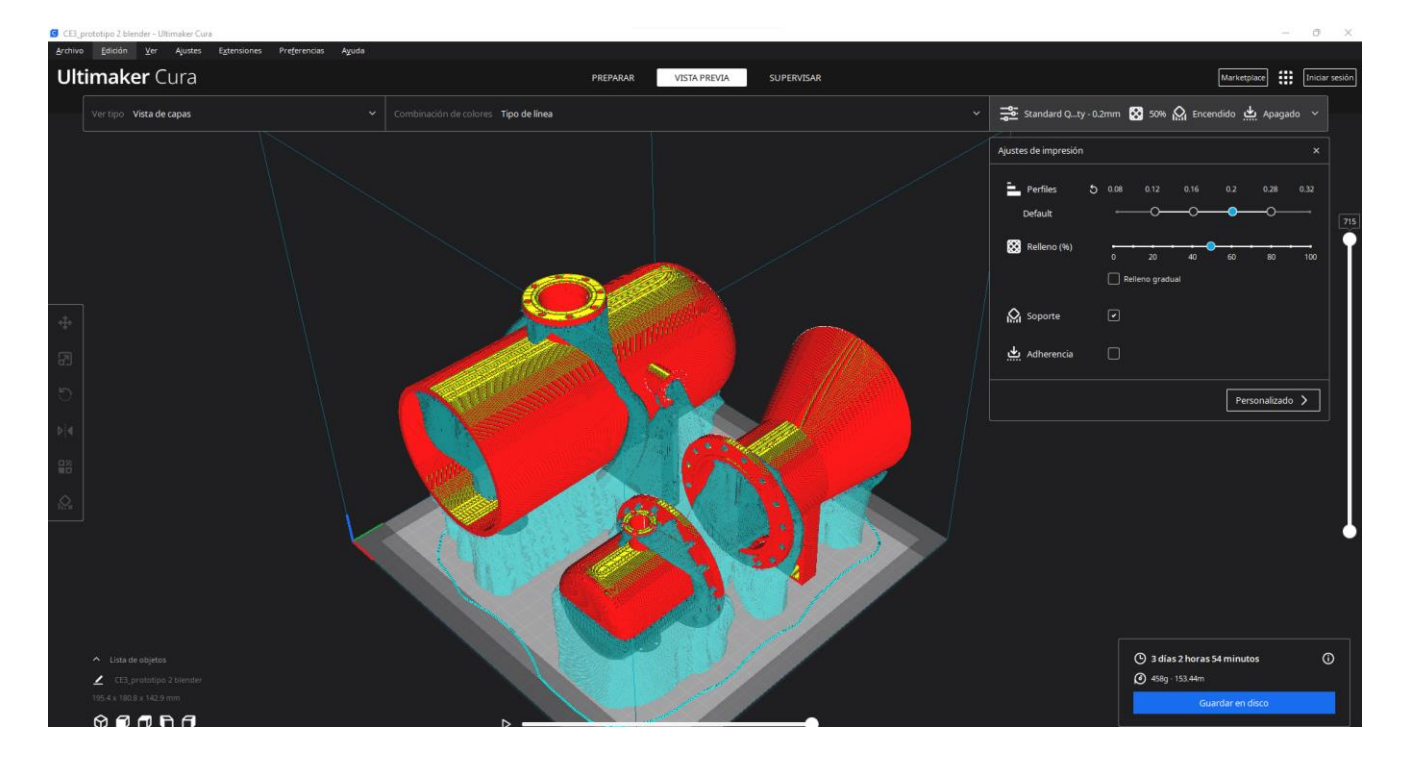

Figura 5. Laminado del modelo en Cura para su comunicación con la impresora 3D.

### <span id="page-33-0"></span>**3.3 Sistema Arduino: Programación del sistema.**

La interfaz para la interacción en tiempo real fue realizada con el programa LabVIEW 2021 versión estudiantil. Mientras se avanzaba en la programación de bloques del panel posterior, el programa proporciona elementos claves en la interfaz en los paneles frontales para el control de temperatura y para el balance de materia del sistema.

La razón principal para emplear el programa LabVIEW 2021 es porque permite una codificación de la interfaz de una manera más dinámica debido a que proporciona simultáneamente los elementos requeridos para el control en la interfaz y en la programación, facilitando el montaje de la interfaz. Esto permite que el control sea modificado en tiempo real y permitiendo cambiar variables que de otra forma requerirían mantenerse constante en el código.

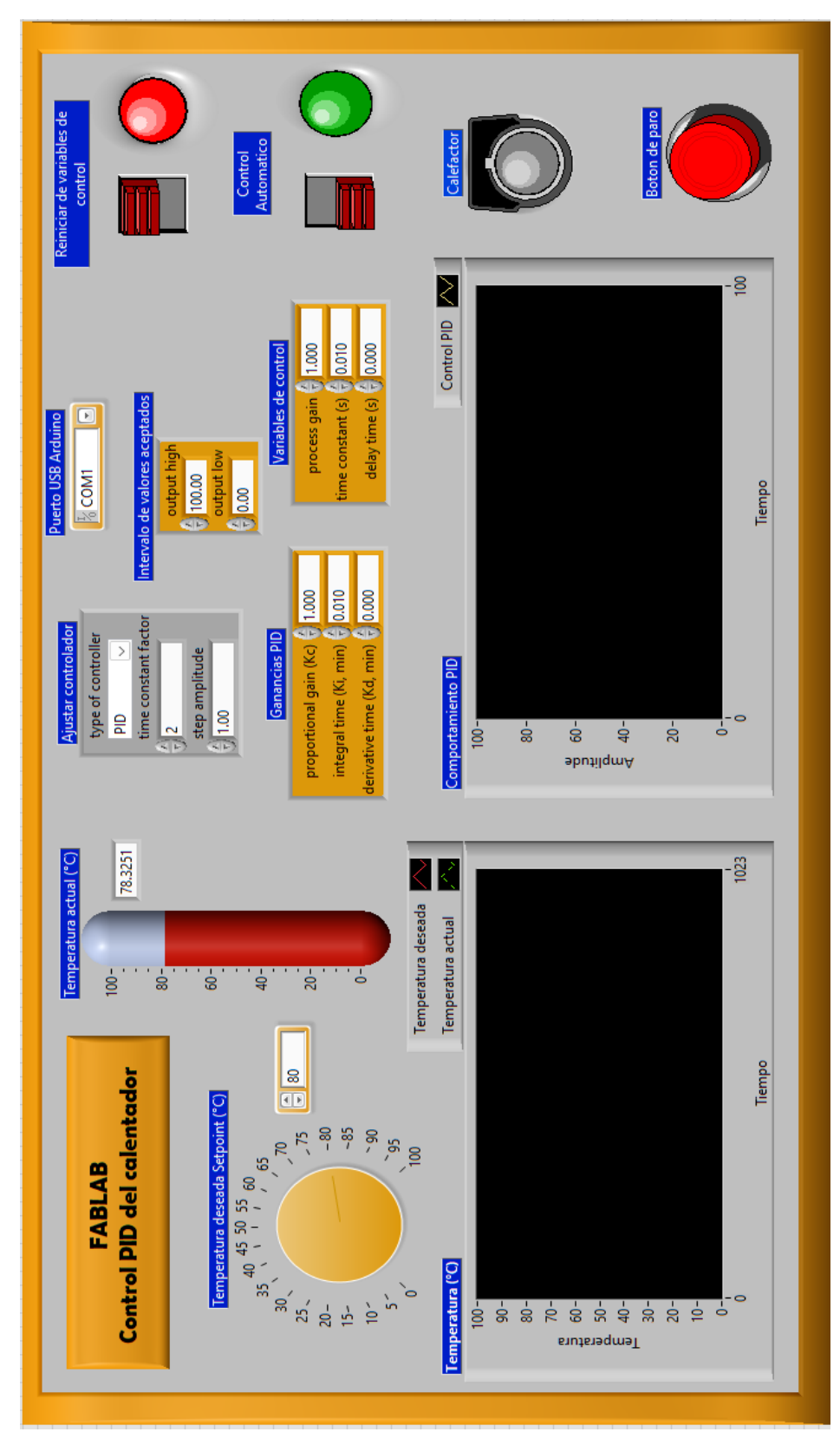

Figura 6. Panel frontal del control de temperatura PID.

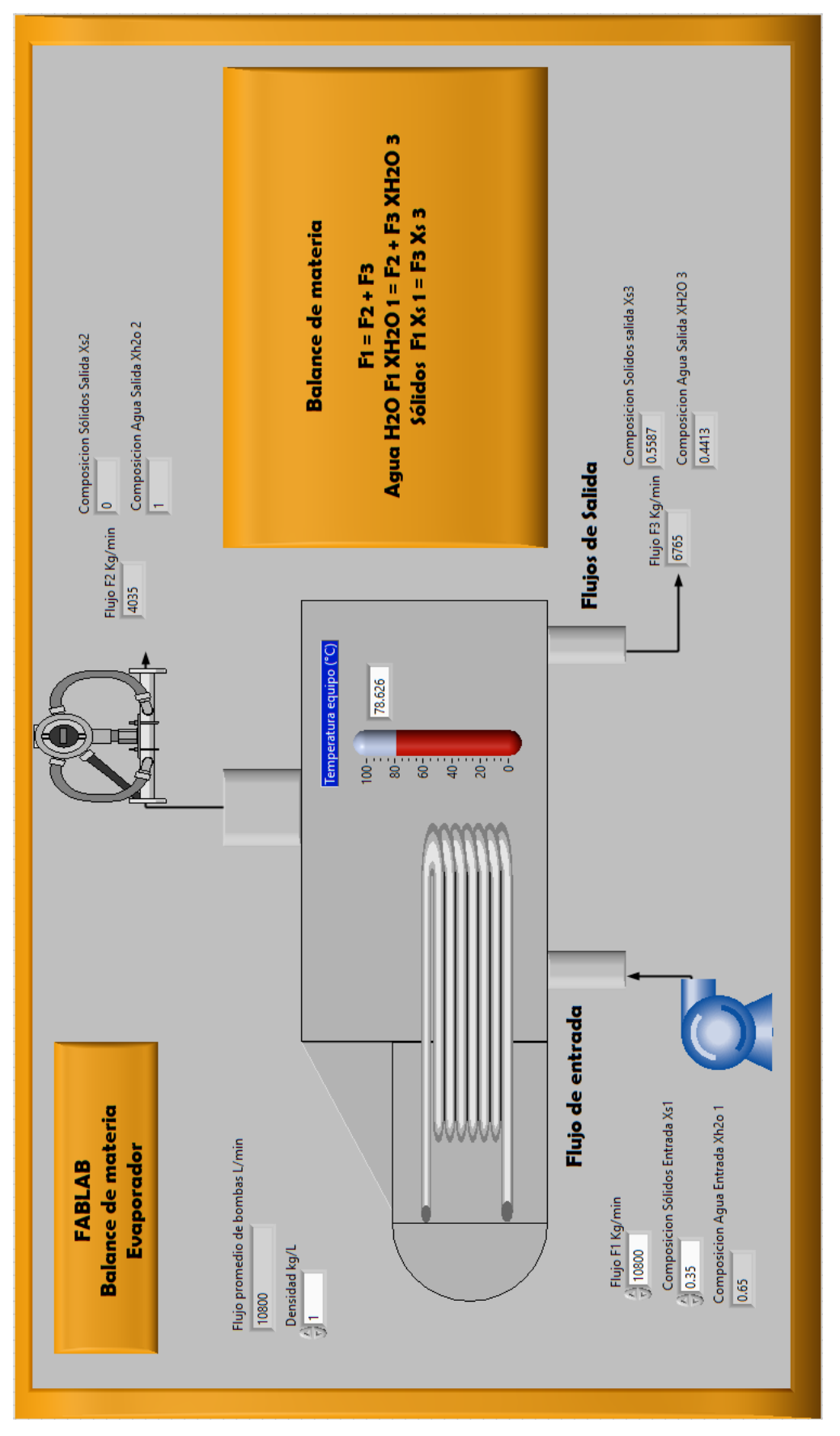

Figura 7. Panel frontal del balance de materia del evaporador.

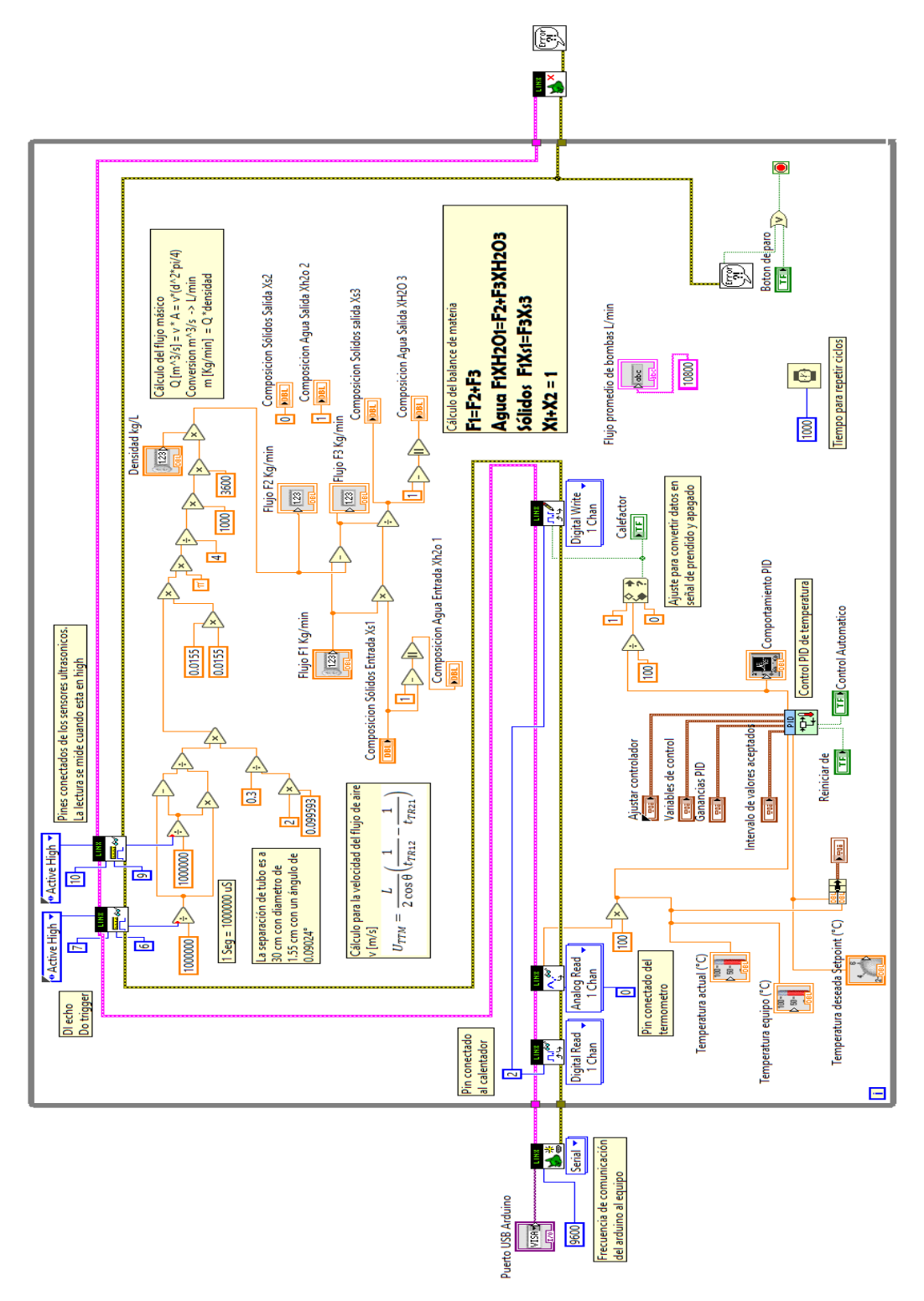

Figura 8. Panel posterior de la línea de código de la interfaz.

### <span id="page-37-0"></span>**3.4 Sistema Arduino: Conexiones y verificación de su función.**

Para un mejor entendimiento de las conexiones a los componentes se puede apreciar con códigos de colores el conjunto de control en la figura 9. Donde el color rojo corresponde a la corriente suministrada, el color negro las conexiones a tierra y las conexiones de color representan el envío de información en las medidas y transmisiones de información del equipo al microcontrolador.

Se optó por la compra de componentes Arduino para el control del prototipo debido a que es de fácil adquisición, pudiendo comprar los componentes en cualquier tienda de electrónica general a un precio que no supera los \$100 pesos mexicanos por componente. Además de la compra de los componentes se requieren hacer las conexiones de electricidad y de información con cables jumper tipo Dupont, una mini placa protoboard para realizar las conexiones. Como el objetivo plantea hasta un prototipo, las conexiones solamente requieren unirse durante su funcionamiento, por lo que no es necesario soldar el cableado con los sensores a no ser completamente necesario.

La única conexión que requirió soldar es la de los sensores ultrasónicos a la placa Hc Sr04-p debido a que el planteamiento del prototipo requirió desoldar de la placa y se colocarán a lo largo de la tubería del prototipo para realizar la toma de datos. Las conexiones del sensor resultaron ser muy pequeñas y se desconectaba con facilidad, por lo que se soldaron las conexiones del sensor a los cables dupont y de los cables a la placa en donde corresponde su entrada y salida de información del transmisor y receptor.

El diagrama de la figura 9 muestra una pila que simula la conexión al tomacorriente y el foco representa la resistencia encargada de suministrar el calor al prototipo.

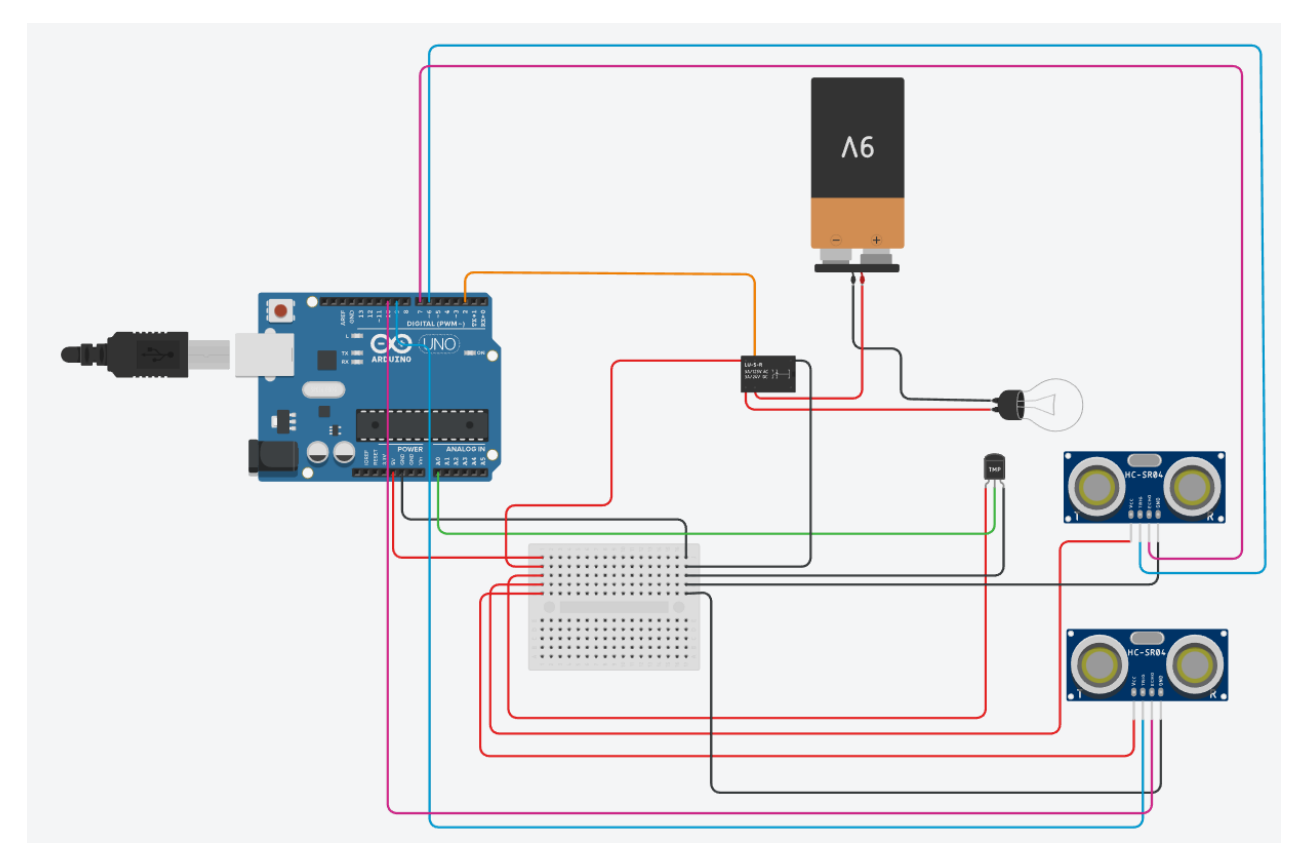

Figura 9. Diagrama de conexión del microcontrolador a los dispositivos electrónicos.

Para corroborar que las conexiones funcionan correctamente se ejecuta un código de prueba mostrado en la figura 10 para comprobar que cada componente en la interfaz con el programa Arduino IDE para corroborar que se envía solamente la información serial con los datos suministrados sin una interfaz de por medio.

Se planteó de manera inicial que los cálculos y la medición se realizarán en la interfaz de *Arduino IDE* a modo de prueba del funcionamiento del código y que los datos sean proporcionados por medio de un canal de comunicación serial para que solamente sean mostrados en la interfaz de LabVIEW, y una vez modificando el valor de alguna variable, reenviar la información al equipo para poderlo ajustarlo.

Al momento de realizar pruebas preliminares de cada componente con la interfaz de *Arduino IDE* funcionaban con normalidad, pero al llevar a cabo el código completo con todos los componentes montados se presentaron irregularidades al momento de enviar la información como es el caso de no identificar el relay y no mandar señales al calentador.

Estas irregularidades provocaron que el sistema no reciba la información a tiempo y colapsara el código del sistema sobre sí mismo y obligándolo a detener cualquier prueba posterior.

Para solucionar el problema del envío de información, se descartó completamente el código en Arduino y se limitó solamente a corroborar que las piezas funcionan correctamente y las conexiones no presentan irregularidades.

Se tomó de base el código para replicarlo en la programación de bloques y obtener el código final del prototipo, mostrado en la figura 8. En la parte inferior del código de LabVIEW se encarga completamente de la temperatura y del control PID del calentador, mientras que la parte superior consiste en la recepción de la señal ultrasónica y convertir la señal de tiempo en velocidad para calcular el flujo másico del sistema.

60 flujo\_de\_vapor\_ultrasonico\_arduino Arduino 1.8.19 (Windows Store 1.8.57.0)

Archivo Editar Programa Herramientas Ayuda

```
flujo_de_vapor_ultrasonico_arduino §
#include <NewPing.h>
#define SONAR NUM 2
#define MAX_DISTANCE 50
int d=0.0155:
                //diametro del tubo en m
NewPing sonar [SONAR NUM] = {
 NewPing(6, 7, MAX_DISTANCE), // trigger, echo, max distance.
 NewPing(9, 10, MAX DISTANCE)
1<sup>2</sup>void setup() {
 Serial.begin(9600);
 Serial.println("------------------------");
 \overline{1}void loop() {
   Serial.print("SENSOR PING AB = ");
   float pingSensorl=sonar[0].ping_median(6);
   //float pingSensorl=sonar[0].ping();
   Serial.print(pingSensorl);
    Serial.println(" us");
    delay(1000);
    Serial.print("SENSOR PING BA = ");
   float pingSensor2=sonar[1].ping median(6);
   //float pingSensor2=sonar[1].ping();
    Serial.print(pingSensor2);
    Serial.println(" us");
float AirSpeed=(0.3/2)*((pingSensor1/1000000-pingSensor2/1000000)/(pingSensor1/1000000*pingSensor2/1000000));
//velocidad del aire en m/s
float flujo_vapor=AirSpeed*(d*d*3.1416/4)*1000*3600;
//el flujo esta dado en L/min
float error=100-(pingSensor2/pingSensor1)*100;
Serial.print("Error = ");
Serial.print(error):
Serial.println("%");
Serial.print("Flujo de vapor = ");
Serial.print(flujo_vapor);
Serial.println("L/s");
Serial.print("Air flow =");
Serial.print(AirSpeed);
Serial.println('m/s");
Serial.println("-------------------------");
delay(200);\mathbf{I}
```
Figura 10. Programación del flujo de vapor y comunicación Arduino.

### <span id="page-41-0"></span>**3.5 Sistema Prototipo: Montaje y prueba del evaporador.**

Una vez que se terminaron las rutas de trabajo del modelo y de la programación y electrónica se debe corroborar que cada componente funcione correctamente en conjunto con los diferentes elementos del prototipo. Se realiza una prueba piloto documentada con la figura 11 para la corroboración que el prototipo cumple con lo planteado en un principio.

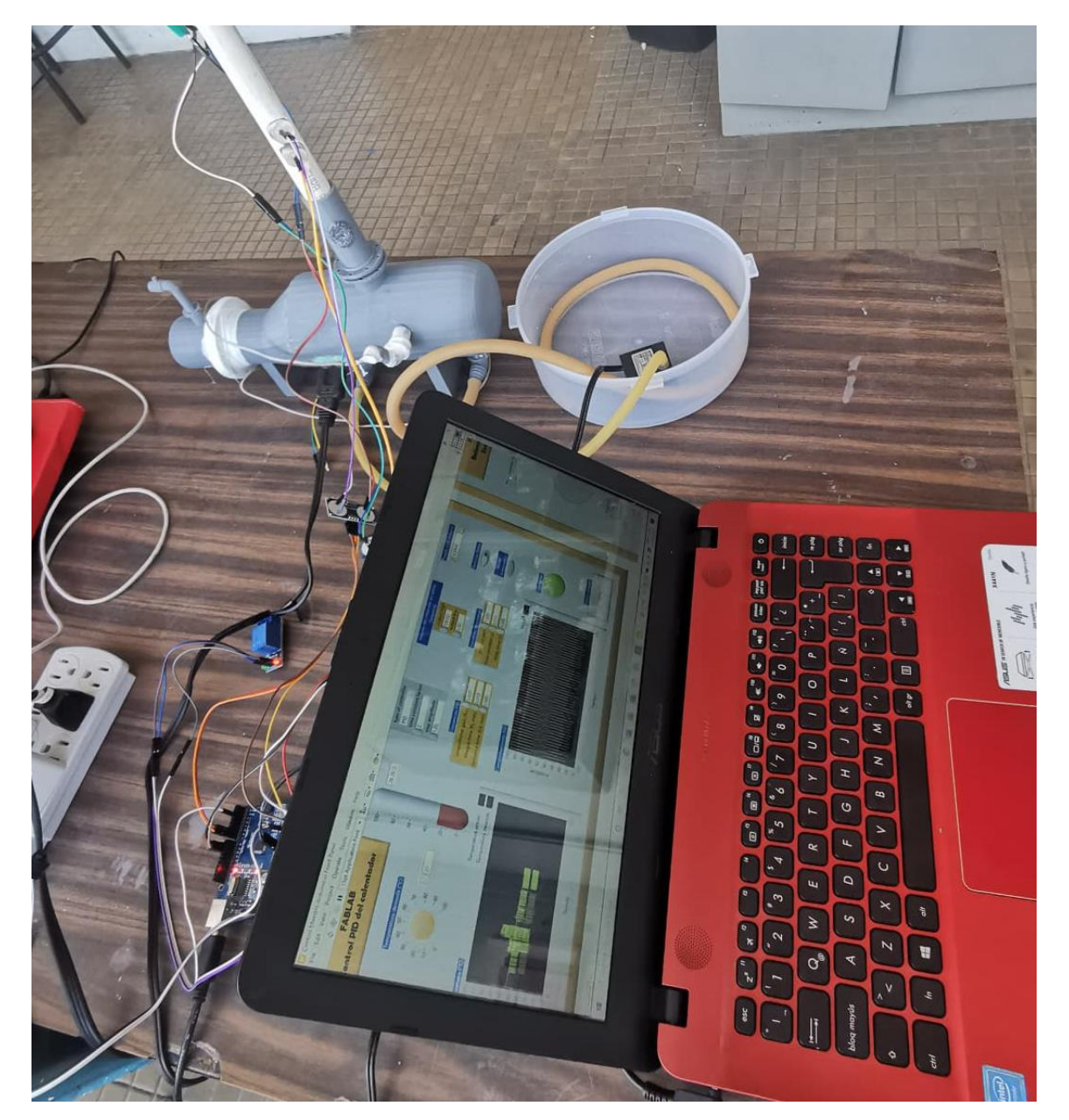

Figura 11. Montaje del prototipo y prueba piloto.

La prueba piloto del prototipo montado completamente presentó un funcionamiento adecuado en el tiempo de reacción del programa con los controles del sistema. El único inconveniente que presenta el prototipo es que el tiempo de calentamiento es muy extenso, debido a que el flujo de líquido está en constante circulación entre el prototipo y un envase de almacenamiento de agua; como el envase de almacenamiento se encuentra expuesto representa una fuga de calor del sistema. Estos problemas se pueden mejorar con prototipos posteriores.

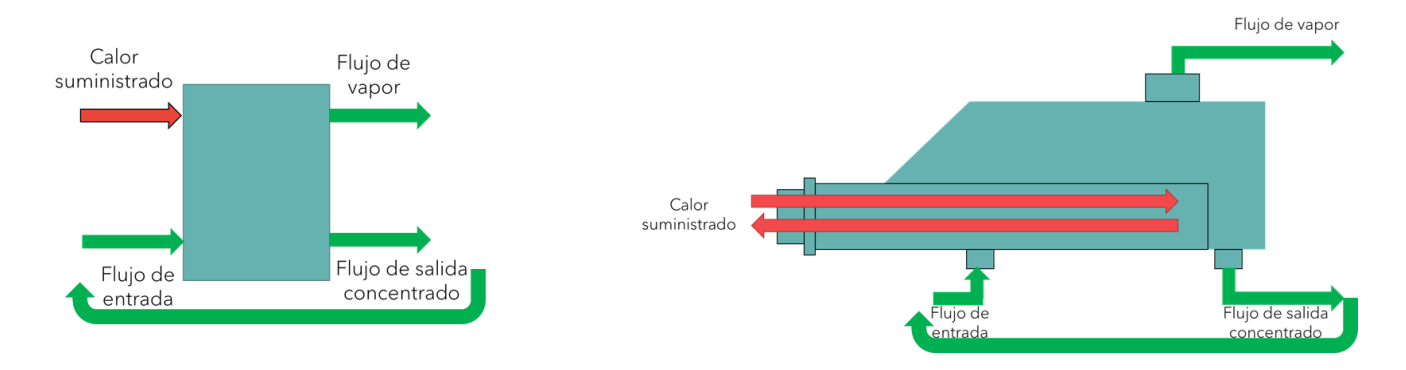

<span id="page-42-0"></span>**3.6 Balance de materia del diseño experimental.**

Figura 12. Diagrama del proceso.

El proceso que se simuló es un proceso de separación planeado por el siguiente balance de materia:

Total F1=F2+F3 Agua F1\*XH2O 1 = F2 + F3\*XH2O 3 Sólidos F1\*Xs 1 = F3\*Xs 3 XH2O 1+Xs1 = 1

El flujo F1 que proporciona la bomba de pecera que se empleó es de 2 L/min y el flujo F2 se conoció con la medición del sensor ultrasónico y obtenido en tiempo real.

El material líquido del problema es agua y se consideró para el problema que la densidad de 1 Kg/L, pero la interfaz permite cambiar el valor de ser necesario.

La cantidad inicial que se empleó es de sólidos se proponía como variable de control para el salón de clases, con el fin de ejemplificar que la cantidad de materia es la misma en la entrada que a la salida, pero cambia su relación de fracción mol dependiendo el peso molecular del sólido que se le adicione. Para fines de este experimento se empleó cloruro de sodio al 0.2 de fracción mol.

### <span id="page-43-0"></span>**3.7 Valoración del experimento como material docente.**

Los grupos en donde se les aplicó la prueba fueron en la materia de Procesos de Alimentos impartida por el Dr. Roeb García Arrazola y en la materia de Dinámica y Control de Procesos impartida por el IQ. Celestino Montiel Maldonado durante el semestre 2022-1.

La dinámica empleada para los alumnos se dividió en tres partes. La primera parte consistió en una prueba inicial de un cuestionario S-STEM para medir sus aptitudes iniciales y dar una presentación que introduce los conceptos de Fablab, balances de materia y el funcionamiento básico de un evaporador.

La segunda parte consistió en la implementación del prototipo del evaporador en el salón de clases. Se presentó el prototipo impreso en 3D, sus componentes electrónicos y el propósito de cada una de las partes.

Al mismo tiempo, se proyectó la interfaz que comunicaba las mediciones de los sensores y el botón de encendido y apagado del sistema en tiempo real. Se les indicó a todos los alumnos que interactúen con todos los componentes del experimento, desde el prototipo impreso, los componentes electrónicos hasta incluso realizar cambios en la interfaz y ver como cambiaba el comportamiento del sistema como se muestra en la figura 13.

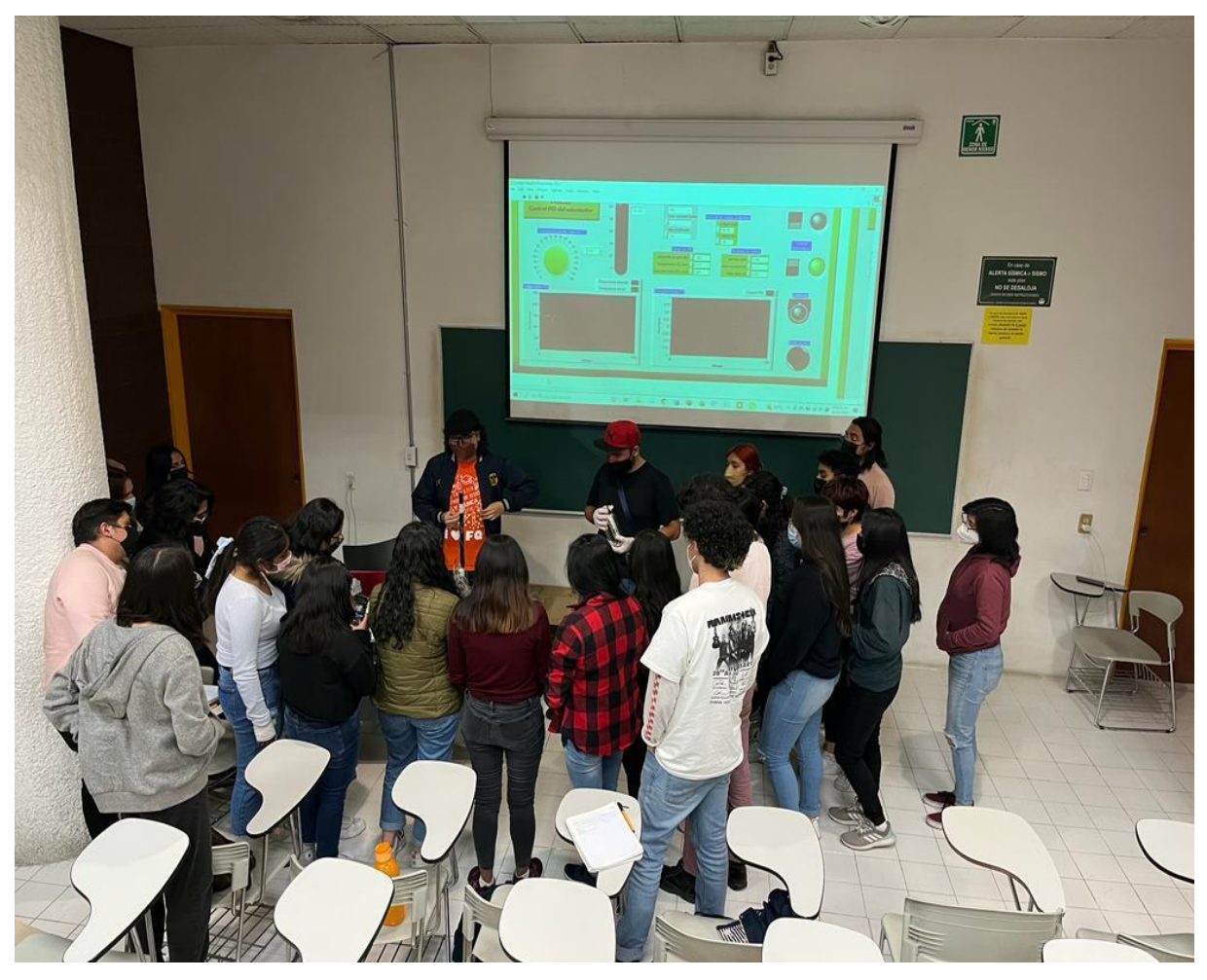

Figura 14. Implementación del prototipo en el salón de clases de Procesos de Alimentos.

La tercera parte consistió en motivar a los alumnos a pensar cuáles serían los proyectos de impresión 3D que les interesaría desarrollar. Además, se logró medir el impacto de la experiencia de la implementación de la práctica con respecto a las áreas de las ciencias, matemáticas, ingeniería y tecnologías emergentes mediante una prueba de aptitudes S-STEM.

Esta prueba se realizó antes y después de la realización de la práctica, lo que permitió comparar las actitudes y confianza con respecto a las habilidades STEM como resultado de la experiencia. Los resultados servirán para analizar las áreas de mejora posibles para las prácticas posteriores a desarrollar en el laboratorio Fablab.

Se decidió realizar una adaptación de la encuesta propuesta por Unfried et al. (2015) con la finalidad de que se analice la tendencia que tienen el grupo durante la implementación. Los cambios que se realizaron en la encuesta se pueden observar en la figura 14.

A pesar de que en la figura 14 se aprecia la división en diferentes áreas a analizar, la prueba impartida a los alumnos no contaba con una diferenciación de color ni de secciones. La clasificación por colores agrupó las preguntas en las siguientes secciones: Matemáticas, Ciencia, Ingeniería, herramientas del siglo XXI. Las respuestas se simplificaron en positivas o negativas.

|                         |                                                                                      | SI | <b>NO</b> |                    |
|-------------------------|--------------------------------------------------------------------------------------|----|-----------|--------------------|
| $\overline{1}$          | Las matemáticas son importante en mi vida                                            | si | no        |                    |
| $\overline{2}$          | Las matemáticas han sido mi peor materia                                             |    |           |                    |
| 3                       | Yo consideraría elegir una carrera (o un posgrado) que use                           |    |           |                    |
|                         | matemáticas                                                                          |    |           |                    |
| $\overline{\mathbf{4}}$ | Las matemáticas son duras para mí                                                    |    |           |                    |
| 5                       | Yo necesitaré un buen entendimiento de las matemáticas                               |    |           |                    |
|                         | para mi futuro trabajo                                                               |    |           |                    |
|                         | Yo soy el tipo de estudiante que la hace bien en las                                 |    |           | <b>Matemáticas</b> |
| 6                       | matemáticas                                                                          |    |           |                    |
|                         | Yo puedo manejar cualquier tema bien, pero no puedo hacer                            |    |           |                    |
| $\overline{7}$          | un buen trabajo con las matemáticas                                                  |    |           |                    |
|                         | Yo estoy seguro que puedo hacer un trabajo avanzado en                               |    |           |                    |
| 8                       | matemáticas                                                                          |    |           |                    |
| 9                       | Yo puedo obtener buenas calificaciones en matemáticas                                |    |           |                    |
| 10                      | Yo soy bueno en matemáticas                                                          |    |           |                    |
| 11                      | Yo estoy seguro de mi mismo cuando hago ciencia                                      |    |           |                    |
| 12                      | Yo consideraría una carrera (o un posgrado) en ciencia                               |    |           |                    |
| 13                      | Yo espero usar ciencia cuando salga de la escuela                                    |    |           |                    |
| 14                      | Conocer de ciencia me ayudará a ganarme la vida                                      |    |           |                    |
| 15                      | Yo necesitaré de ciencia para mi trabajo futuro                                      |    |           |                    |
| 16                      | Me siento bien conmigo mismo cuando hago ciencia                                     |    |           | Ciencia            |
| 17                      | La ciencia será muy importante para mí en la vida laboral                            |    |           |                    |
|                         | Yo puedo manejar bien la mayoría de los temas, pero no                               |    |           |                    |
| 18                      | puedo hacer un buen trabajo con la ciencia                                           |    |           |                    |
|                         |                                                                                      |    |           |                    |
| 19                      | Yo estoy seguro que puedo hacer trabajo avanzado en ciencia                          |    |           |                    |
| 20                      | Me gusta imaginarme creando nuevos productos                                         |    |           |                    |
|                         | Si estudio ingeniería (o un posgrado), puedo mejorar las cosas                       |    |           |                    |
| 21                      | que las personas usan todos los dias                                                 |    |           |                    |
| 22                      | Yo soy bueno en construir y arreglar cosas                                           |    |           |                    |
|                         | Entender conceptos de ingeniería (o un posgrado) me ayudará                          |    |           |                    |
| 23                      | a ganarme la vida                                                                    |    |           |                    |
|                         |                                                                                      |    |           |                    |
| 24                      | Estoy interesado en lo que hace que funcionen las máquinas                           |    |           |                    |
|                         | Diseñar productos o estructuras será importante para mi                              |    |           |                    |
| 25                      | trabajo futuro                                                                       |    |           | Ingenieria         |
| 26                      | Soy curioso por como funciona la electrónica                                         |    |           |                    |
|                         |                                                                                      |    |           |                    |
| 27                      | Yo eligiría una carrera (o un posgrado) que involucre construir                      |    |           |                    |
|                         | cosas                                                                                |    |           |                    |
| 28                      | Yo quisiera usar la creatividad e innovación en mi trabajo<br>futuro                 |    |           |                    |
|                         |                                                                                      |    |           |                    |
| 29                      | El saber como usar como usar las matemáticas y la ciencia en                         |    |           |                    |
|                         | conjunto me permitirá inventar cosas útiles                                          |    |           |                    |
| 30                      | Yo considero que puedo ser exitoso en una carrera de                                 |    |           |                    |
|                         | ingeniería (o posgrado)<br>Yo estoy confiado que puedo liderar a otros a cumplir una |    |           |                    |
| 31                      | meta                                                                                 |    |           |                    |
| 32                      | Yo estoy confiado que puedo motivar a otros a dar lo mejor                           |    |           |                    |
| 33                      | Yo estoy confiado que puedo tomar decisiones morales                                 |    |           |                    |
|                         |                                                                                      |    |           |                    |
| 34                      | Yo estoy confiado que puedo producir trabajo de alta calidad                         |    |           |                    |
| 35                      | Yo estoy confiado que puedo actuar responsablemente                                  |    |           |                    |
|                         | Yo estoy confiado que puedo respetar las diferencias con mis                         |    |           |                    |
| 36                      | compañeros                                                                           |    |           |                    |
| 37                      | Yo estoy confiado que puedo ayudar a mis compañeros                                  |    |           |                    |
|                         | Yo estoy seguro que puedo incluir las perspectivas de los                            |    |           |                    |
| 38                      | demás cuando tomo decisiones                                                         |    |           |                    |
|                         | Yo estoy confiado que puedo hacer cambios cuando las cosas                           |    |           |                    |
| 39                      | no suceden como fue planeado                                                         |    |           |                    |
|                         | Yo estoy confiado que puedo definir mis propias metas de                             |    |           | siglo 21           |
| 40                      | aprendizaje                                                                          |    |           |                    |
|                         | Yo estoy seguro que puedo manejar mi tiempo con sabiduría                            |    |           |                    |
| 41                      |                                                                                      |    |           |                    |
|                         | cuando trabajo por mi cuenta                                                         |    |           |                    |
| 42                      | Cuando tengo muchos pendientes, sé como elegir los que                               |    |           |                    |
|                         | tienen que hacerse primero                                                           |    |           |                    |
| 43                      | Yo estoy confiado que puedo trabajar con compañeros de                               |    |           |                    |
|                         | diferentes carreras                                                                  |    |           |                    |
| 44                      | Yo puedo y lo hago, el comunicar mis ideas de manera clara                           |    |           |                    |
|                         | en forma oral                                                                        |    |           |                    |
| 45                      | Yo puedo y lo hago, el comunicar mis ideas de manera clara                           |    |           |                    |
|                         | en forma escrita                                                                     |    |           |                    |
| 46                      | Yo puedo encontrar información y convertirla en                                      |    |           |                    |
|                         | conocimiento                                                                         |    |           |                    |

Figura 13. Encuesta S-STEM adaptada de Unfried et al. (2015).

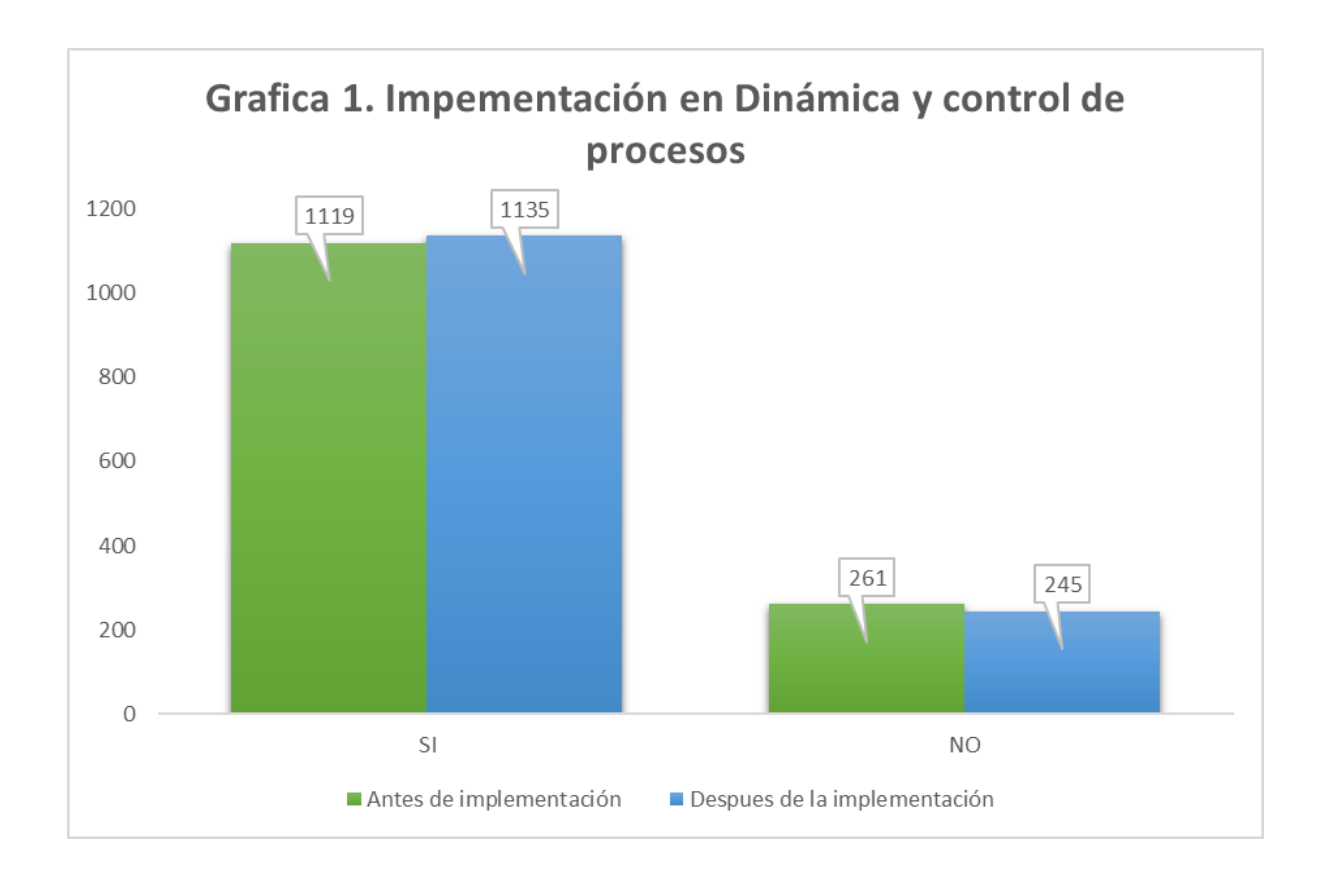

La materia de Dinámica y Control de Procesos está destinada a ingenieros químicos de octavo semestre de la carrera, siendo planeada para ser impartida durante las últimas materias de la carrera.

Antes de la implementación la mayoría de las preguntas donde se presentó negatividad en el grupo es desde la pregunta 1 a 8 que corresponde a la sección de matemáticas. En esta sección fue donde hubo un cambio significativo de manera positiva.

La sección de preguntas de la 11 hasta la 19 corresponde a la sección de confianza en la ciencia. En ambos casos no hubo cambios en la respuesta del grupo.

En las preguntas de 20 a 30 que corresponden al conocimiento en ingeniería presentó un aumento en el interés del grupo, principalmente lo que corresponde al desarrollo de productos.

En el caso particular de la pregunta 7, y 18 se pregunta si no se creen capaz de realizar buen trabajo en matemáticas o ciencias respectivamente, por lo que se esperaba que sean las preguntas que se respondan de manera negativa. Después de la implementación no se presentaron cambios significativos en estas dos preguntas.

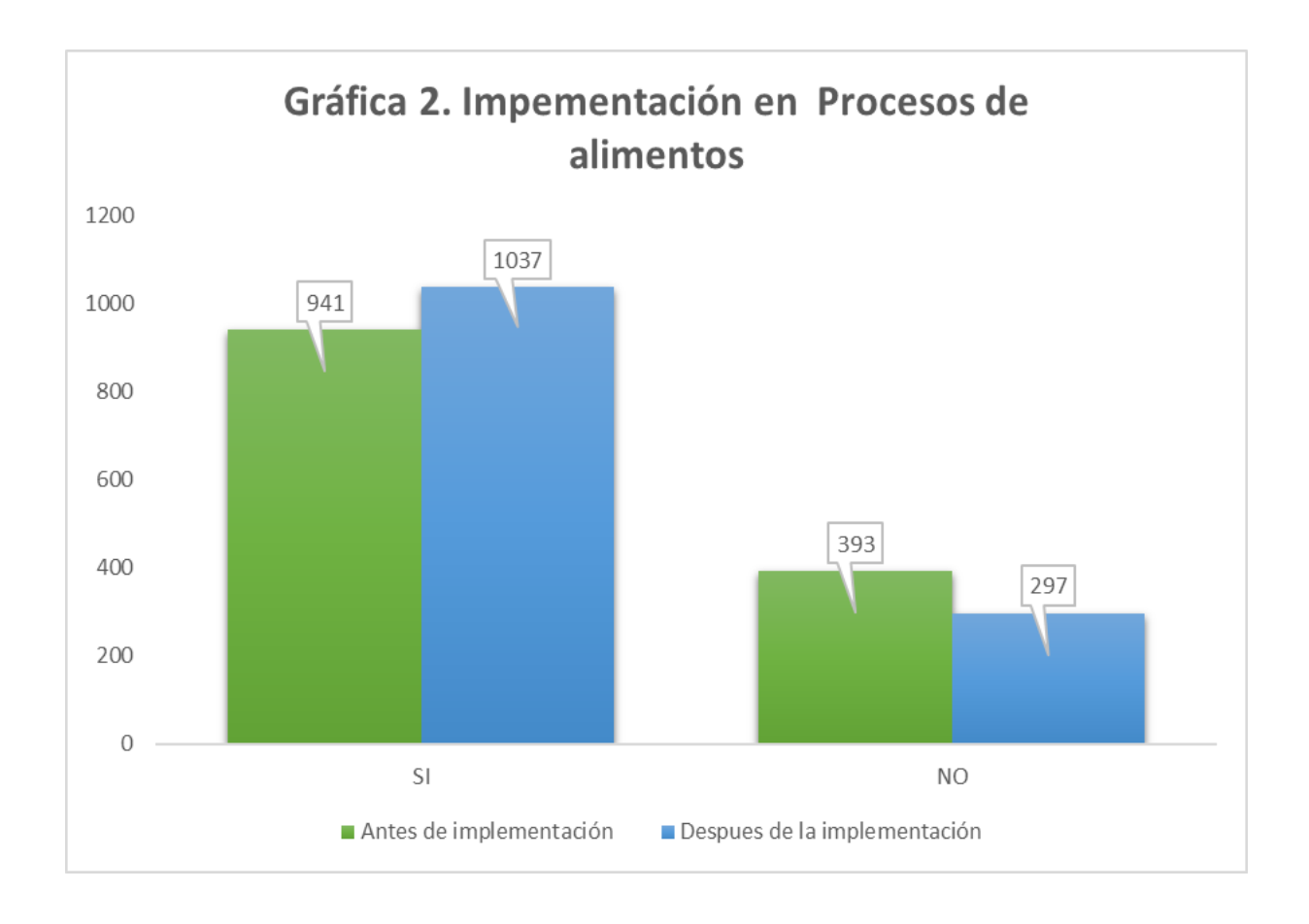

La materia de Procesos de Alimentos está destinada a químicos de alimentos de séptimo semestre de la carrera, en donde se les presenta la introducción a conceptos de ingeniería de balances de materia.

El avance general del grupo se dio de forma general y de una forma más significativa en comparación de la materia de Dinámica y Control de Procesos.

Esto se debe a que no hay antecedentes de los aspectos de la ingeniería para la carrera de química de alimentos, por lo que permite aprovechar los conocimientos adquiridos de la carrera de alimentos y poderlos complementar con los aspectos de ingeniería y matemáticas.

A pesar de que se presenta una mayor cantidad de respuestas negativas en el grupo de Procesos de Alimentos en comparación con los de Dinámica y Control de Procesos, el impacto que presentó el grupo de la carrera de alimentos fue considerablemente mejor considerando el aumento de afirmaciones durante las pruebas antes y después de la implementación del prototipo 3D.

### **Conclusiones.**

<span id="page-50-0"></span>Se logró desarrollar un prototipo funcional de un evaporador a partir del diseño de un intercambiador de tubos horizontales tipo kettle empleando el programa de modelado en Blender.

El prototipo se obtuvo de manera satisfactoria empleando las impresoras proporcionadas por los equipos de impresión 3D del laboratorio de tipo Fablab del departamento de alimentos y biotecnología de la Facultad de Química, lo que permitirá el desarrollo de prototipos viables en futuros proyectos para complementar los conocimientos en las carreras de Ingeniería Química y de Química de alimentos.

El desarrollo de un programa de control en tiempo real en LabVIEW 2021 y el uso de sensores y microcontroladores Arduino permite ampliar el campo del conocimiento a los estudiantes y poder mejorar su relación con las tecnologías existentes e interesarse en proyectos multidisciplinarios.

### **Trabajo Futuro**

<span id="page-50-1"></span>El trabajo tiene la capacidad de mejorar en trabajos futuros del prototipo. Se puede optar por una mayor inclusión de la sección experimental a estudiantes que presenten dudas de temas en específico, a pesar de no contar con el equipo real en el laboratorio. Además de apoyar la estimulación de estudiantes neurotípicos de las carreras de la facultad de química, se puede hacer estudios posteriores para la implementación en estudiantes neurodivergentes y mejorar su auto eficacia y ayudarlos a desarrollarse en ámbitos interdisciplinarios de su vida profesional.

#### **Referencias**

<span id="page-51-0"></span>Gamez-Vargas, J., y Oliva, M. (2013). Adult guidance for college: Rethinking educational practice to foster socially-just college success for all. *Journal of College Admission*, 60–68. https://web.p.ebscohost.com/ehost/pdfviewer/pdfviewer?vid=0ysid=f 9a6bbd5-a7c1-41ef-b99f-8cd47513c39a%40redis

Albert Bandura. (1995). *self-efficacy and educational development* (Vol. 1). https://www.researchgate.net/publication/247480203

Boschma, J., y Brownstein, R. (2016). *The Concentration of Poverty in American Schools*. https://www.theatlantic.com/education/archive/2016/02/concentratio n-poverty-american-schools/471414/

Campbell, T., Williams, C., Ivanova, O., y Garrett, B. (2011). *Atlantic Council Could 3D Printing Change the World?: Technologies, Potential, and Implications of Additive Manufacturing*. http://www.jstor.com/stable/resrep03564

Chia, H. N., y Wu, B. M. (2015). Recent advances in 3D printing of biomaterials. *Journal of Biological Engineering*, *9*(1), 4. <https://doi.org/10.1186/s13036-015-0001-4>

*Fab Labs foundation*. (2022). https://fabfoundation.org/gettingstarted/

Francesc Pedró. (2020). COVID-19 Y EDUCACIÓN SUPERIOR EN AMÉRICA LATINA Y EL CARIBE: EFECTOS, IMPACTOS Y RECOMENDACIONES POLÍTICAS. *ANÁLISIS CAROLINA.* https://doi.org/https://doi.org/10.33960/AC\_36.2020

González-Gómez, P. A., Gómez-Hernández, J., Ferruzza, D., Haglind, F., y Santana, D. (2018). *Dynamic performance and stress analysis of* 

*the steam generator of parabolic trough solar power plants*. https://doi.org/10.1016/j.applthermaleng.2018.10.126

Guerrero Rodríguez, S. (2021). Formación STEM en docentes de química en República Dominicana. *Conexiones: Una Experiencia Más Allá Del Aula*, *13*(1), 55–63.

H. Muhammad Asraf, K. A. Nur Dalila, A. W. Muhammad Hakim, y R. H. Muhammad Faizzuan Hon. (2017). Development of Experimental Simulator via Arduino-based PID Temperature Control System using LabVIEW. *Journal of Telecommunication, Electronic and Computer Engineering*, *5*, 53–57. https://core.ac.uk/reader/229275410

Horan, J. J., y Tracey, T. (2013). *Development and Evaluation of STEM Interest and self-efficacy Tests*. <https://doi.org/10.1177/1069072713515427>

Jamróz, W., Szafraniec, J., Kurek, M., y Jachowicz, R. (2018). 3D Printing in Pharmaceutical and Medical Applications – Recent Achievements and Challenges. *Pharmaceutical Research*, *35*. https://doi.org/10.1007/s11095-018-2454-x

KPMG International. (2013, December). Reaction MyA trends in the global chemical industry. *Reaction Magazine – Twelfth Edition*.

Laura W. Perna. (2015). *Improving College Access and Completion For Low-Income and First-Generation Students: The Role of College Access and Success Programs*. https://repository.upenn.edu/gse\_pubs/301

Lenntech Tratamiento de agua y purificación. (2022). *Evaporación (Descarga Cero de Líquidos - ZLD)*. <https://www.lenntech.es/processes/Brine-Treatment/evaporation.htm>

LeSuer, R. J. (2019). Incorporating Tactile Learning into Periodic Trend Analysis Using Three-Dimensional Printing. J. Chem. Educ. 2019, 96 (2), 285−290.

Martin, L. (2015). *The Promise of the Maker Movement for Education*. *5*(1). https://doi.org/10.7771/2157-9288.1099

Ng, O. L., y Tsang, W. K. (2021). Constructionist Learning in School Mathematics: Implications for Education in the Fourth Industrial Revolution: *The Chinese University of Hong Kong*. https://doi.org/10.1177/2096531120978414

Patel, V. C., y Mavani, A. (2012). Design of Wiped Film Evaporator (WFE) System With Recovery of Working Fluid For Herbal Products. In *MIT International Journal of Mechanical Engineering* (Vol. 2, Issue 2).

Pinger, C, Geiger, M, y Spence, D. M. (2020). Applications of 3D-Printing for Improving Chemistry Education. Journal of Chemical Education, 2012 112-117. https://doi.org/10.1021/acs.jchemed.9b00588.

Raine, A. B., Aslam, N., Underwood, C. P., y Danaher, S. (2015). Development of an Ultrasonic Airflow Measurement Device for Ducted Air. *Sensors (Basel, Switzerland)*, *15*(5), 10705. https://doi.org/10.3390/S150510705

Ramírez, C. C., Zartha, J. W., Arango, B., y Orozco, G. L. (2016). Prospectiva 2025 de la Carrera de Ingeniería Química en algunos Países pertenecientes a la Organización de Estados Americanos (OEA). *Formación Universitaria*, *9*(6), 127–138. <https://doi.org/10.4067/S0718-50062016000600012>

Ricaurte, M, y Viloria, A. (2020). Project-based learning as a strategy for multi-level training applied to undergraduate engineering students.

Education for Chemical Engineers, 33, 102-111. https://doi.org/10.1016/j.ece.2020.09.001.

Rogero-García, J. (2020). La ficción de educar a distancia. *Revista de Sociología de La Educación-RASE*, *13*(2), 174–182. https://doi.org/10.7203/RASE.13.2.17126

Samsudin, M. A., Jamali, S. M., Nurulazam Md Zain, A., y Ebrahim, N. A. (2020). The Effect of STEM Project Based Learning on self-efficacy among High-School Physics Students. *Journal of Turkish Science Education*, *16*, 94–108.<https://ssrn.com/abstract=3574024>

Seery MK. (2020). Establishing the Laboratory as the Place to Learn How to Do Chemistry. J. Chem. Educ. 2020, 97, 1511−1514 https://dx.doi.org/10.1021/acs.jchemed.9b00764

Stowe, R.L. Scharlott, L.J, Ralph, V.R, Becker, N.A, y Cooper, M.M. (2021). You Are What You Assess: The Case for Emphasizing Chemistry on Chemistry Assessments. Journal of Chemical Education, 98(8), 2490-2495. https://doi.org/10.1021/acs.jchemed.1c00532.

Subdirección de Investigación en Educación, Coordinación de Universidad Abierta, Innovación Educativa y Educación a Distancia, y UNAM. (2020). *Investigación, educación y acción docente en tiempos de educación remota de emergencia. Caja de Herramientas número 1. Colección Cuadernos de Investigación para la Práctica Docente Universitaria*. [www.cuaieed.unam.mx](http://www.cuaieed.unam.mx/)

Subdirección de Investigación en Educación, Coordinación de Universidad Abierta, Innovación Educativa y Educación a Distancia, y UNAM. (2021). *Investigación, educación y acción docente en tiempos de educación remota de emergencia. Caja de Herramientas número 2. Diseño de actividades de aprendizaje en ambientes digitales*. www.cuaieed.unam.mx

Unfried, A., Faber, M., Stanhope, D. S., y Wiebe, E. (2015). The Development and Validation of a Measure of Student Attitudes Toward Science, Technology, Engineering, and Math (S-STEM): *Journal of Psychoeducational Assessment*, *33*(7), 622–639. https://doi.org/10.1177/0734282915571160

Vedyshcheva, O., Lukavyi, P., Ivaniuk, A., y Kulish, N. (2020). *Engineering in Educational Institutions: Standards for Arduino Robots as an Opportunity to Occupy an Important Niche in Educational Robotics in the Context of Manufacturing 4.0*.

Warren L. McCabe, Julian C. Smith, y Peter Harriott. (1993). *unitoperations-of-chemical-engineering-5th-ed-mccabe-and-smith* (Fifth Edition). McGraw-Hill.

Zeng, X., Yu, C., Liu, Y., Hu, X., Hao, Q., Jiang, Y., Dai, W., Zhang, K., y Teng, B. (2018). The construction and online/offline blended learning of small private online courses of Principles of Chemical Engineering. *Computer Applications in Engineering Education*, *26*(5), 1519–1526. https://doi.org/10.1002/CAE.22044

Zentel, K. M., Fassbender, M., Pauer, W., y Luinstra, G. A. (2020). 3D printing as chemical reaction engineering booster. *Advances in Chemical Engineering*, *56*(1), 97–137. https://doi.org/10.1016/BS.ACHE.2020.08.002

#### **Anexos**

<span id="page-56-0"></span>Anexo A1.1 Datos de Dinámica y Control de Proceso antes de la implementación (1-23).

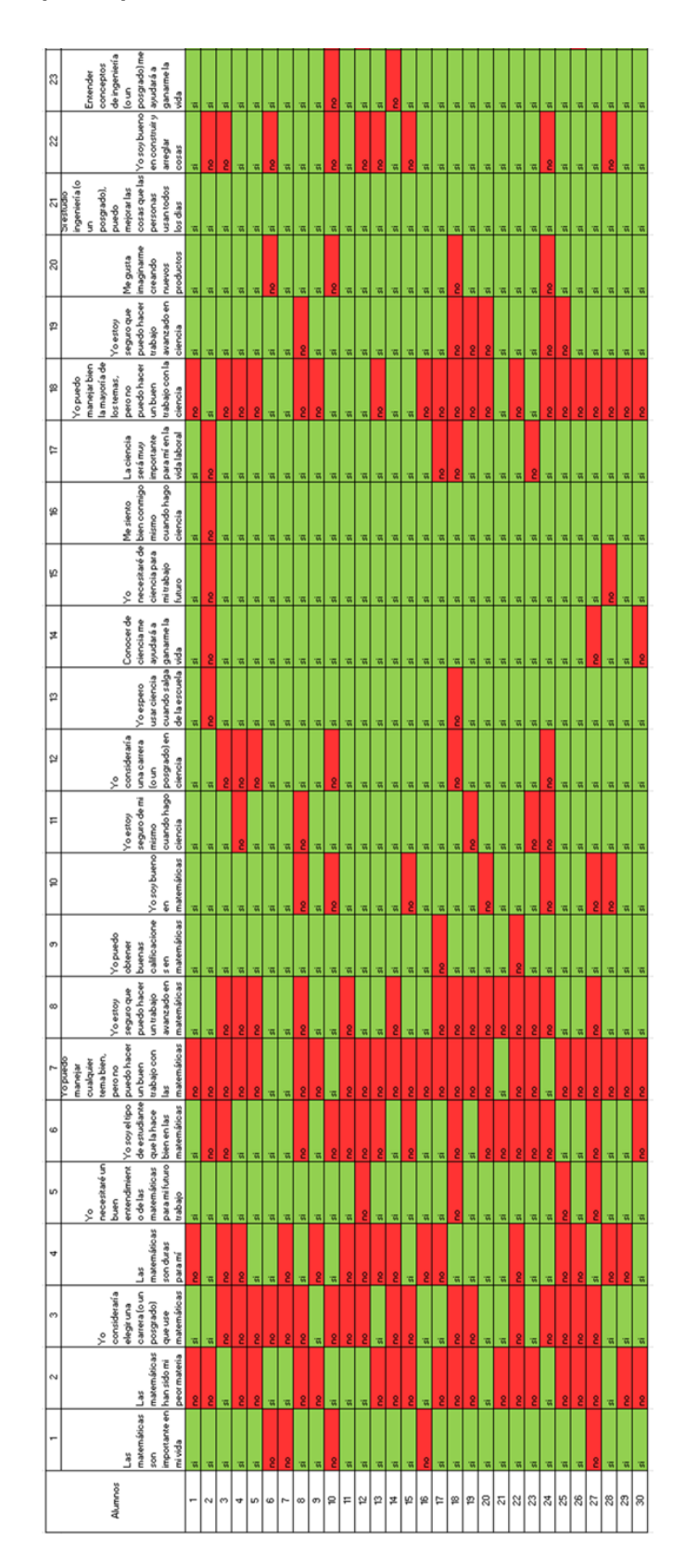

Anexo A1.2 Datos de Dinámica y Control de Proceso antes de la implementación (24-46).

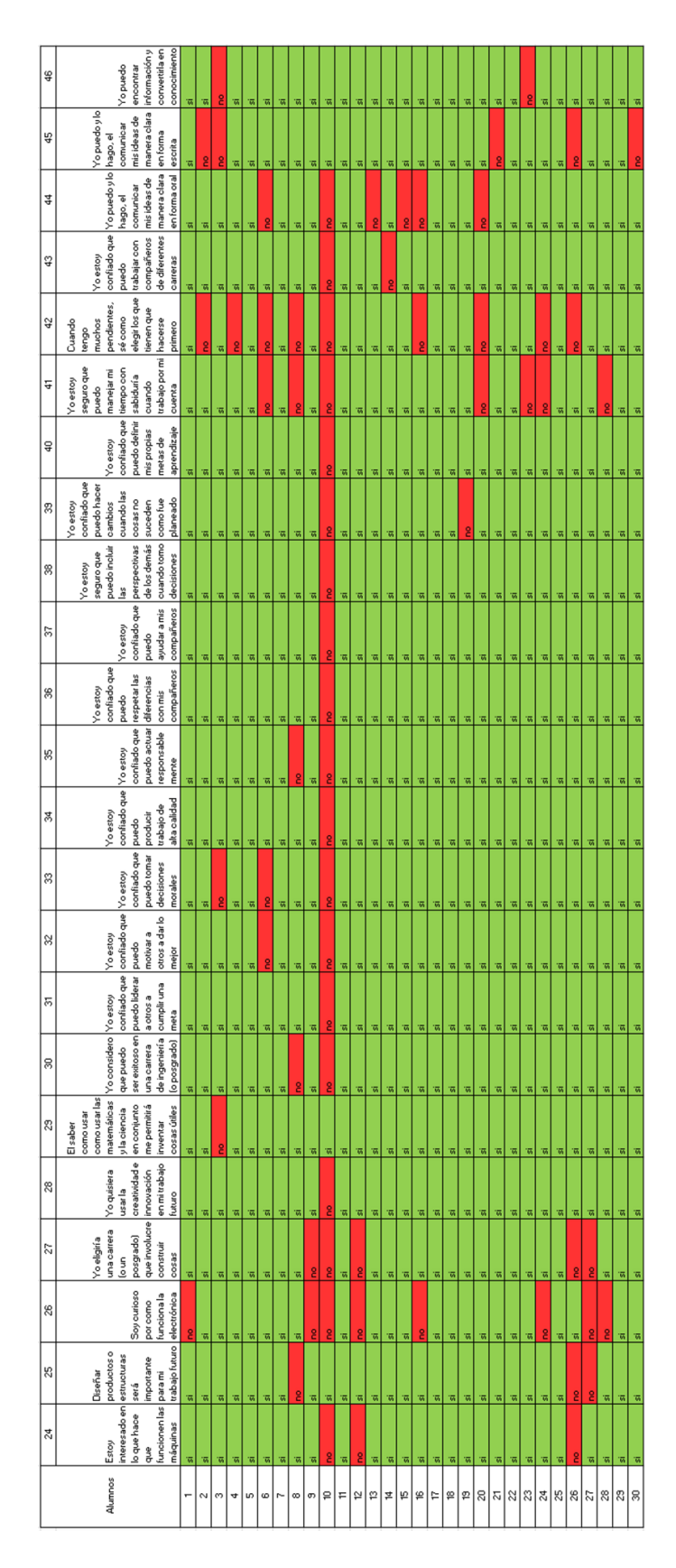

Anexo A2.1 Datos de Dinámica y Control de Proceso después de la implementación (1-23).

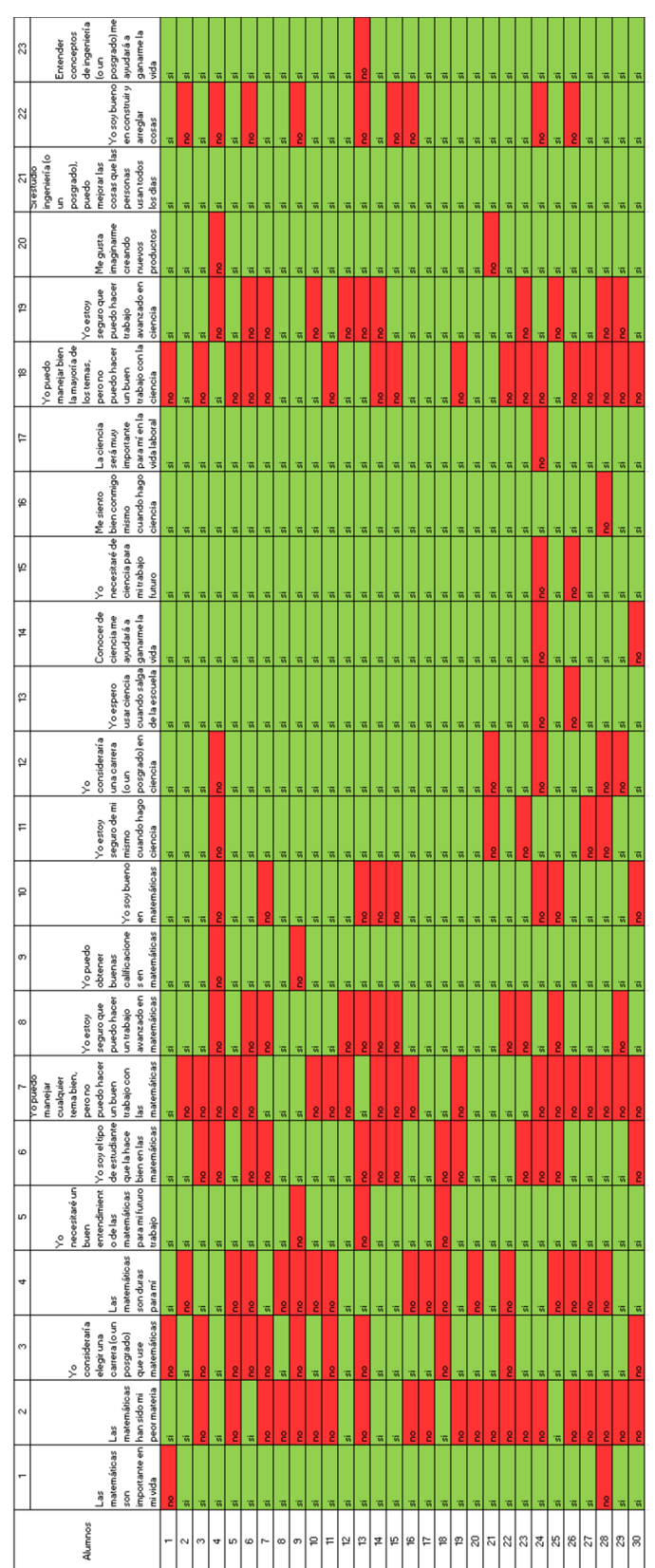

Anexo A2.2 Datos de Dinámica y Control de Proceso después de la implementación (23-46).

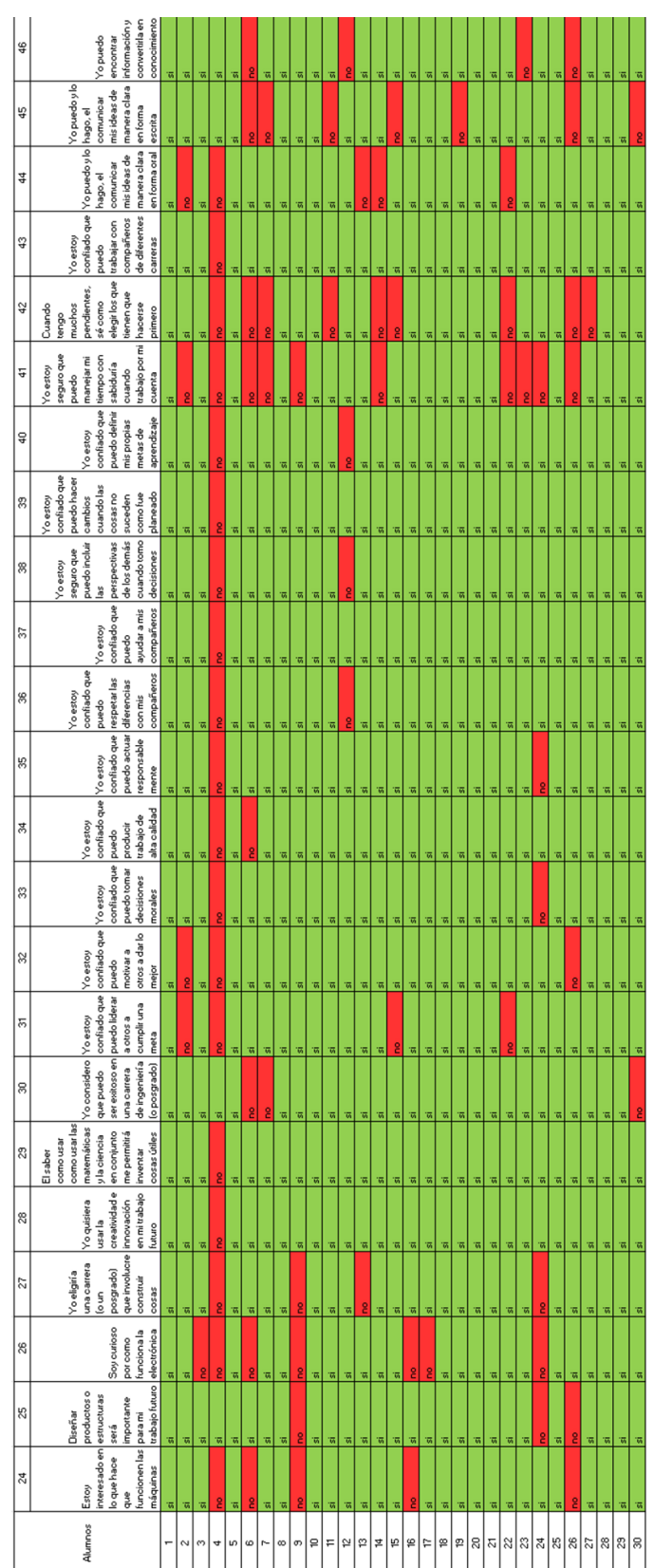

Anexo A3.1 Datos de Procesos de Alimentos antes de la implementación (1- 23).

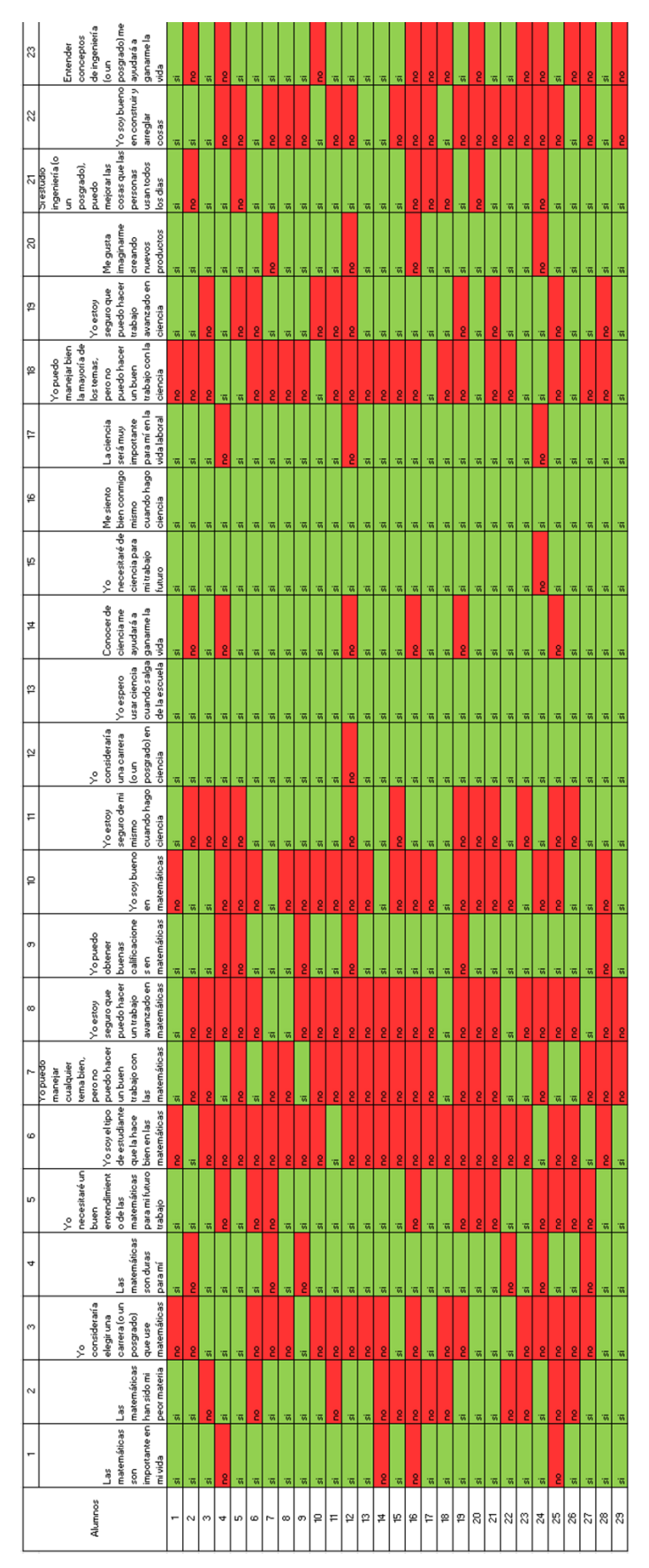

Anexo A3.2 Datos de Procesos de Alimentos antes de la implementación  $(24-46).$ 

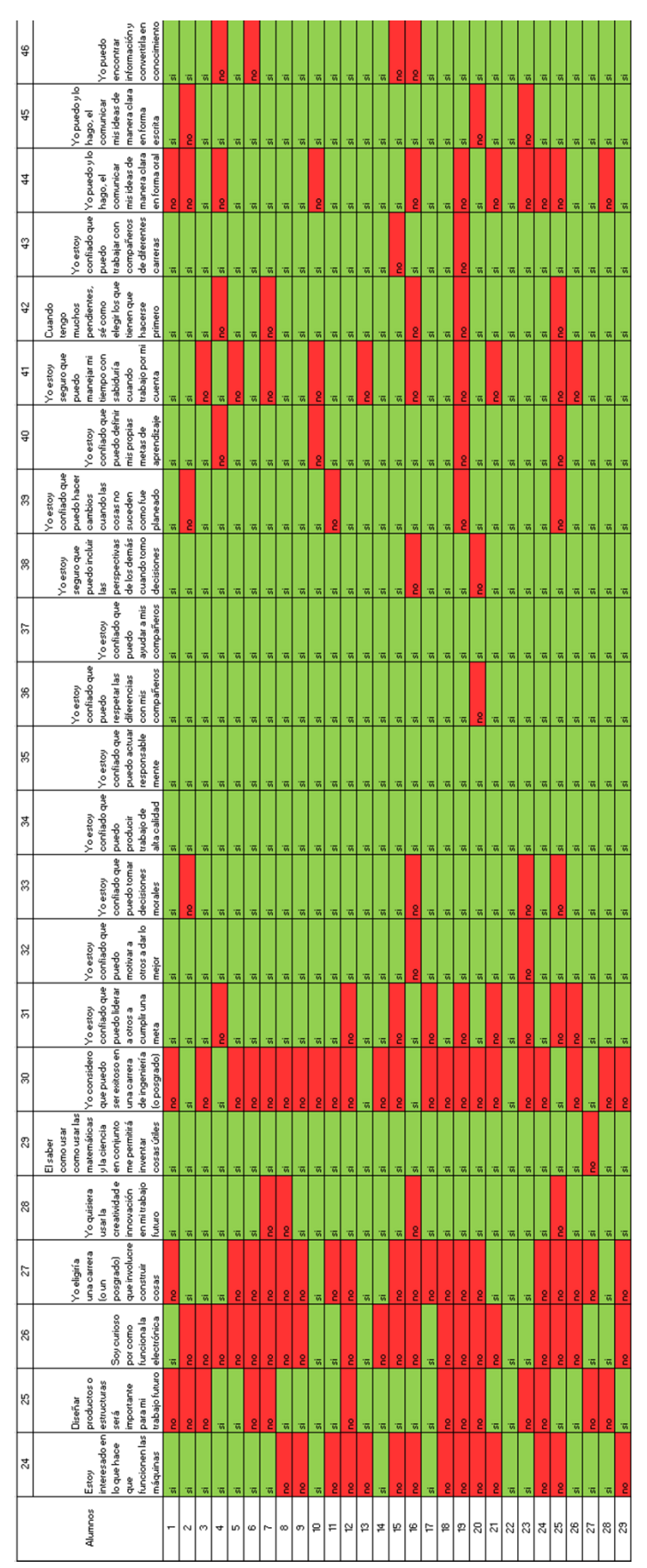

Anexo A4.1 Datos de Procesos de Alimentos después de la implementación  $(1-23)$ .

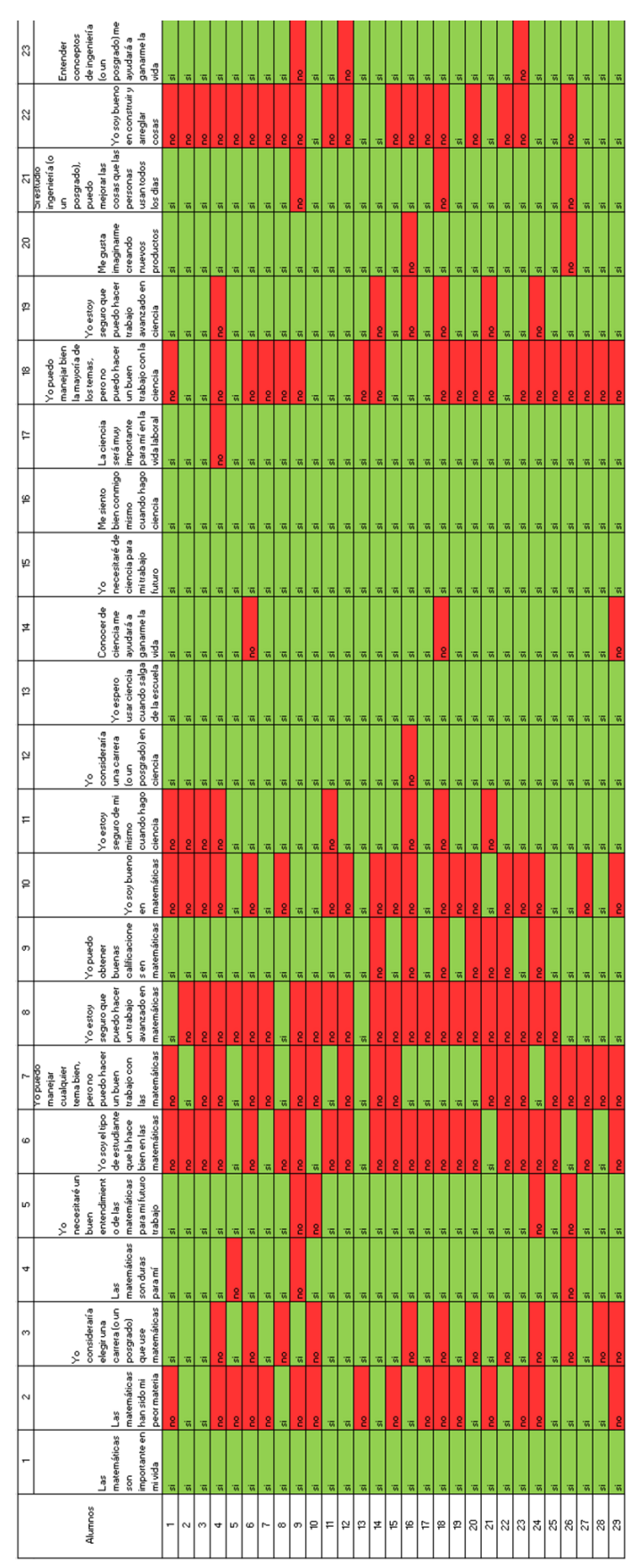

Anexo A4.2 Datos de Procesos de Alimentos después de la implementación  $(24-46).$ 

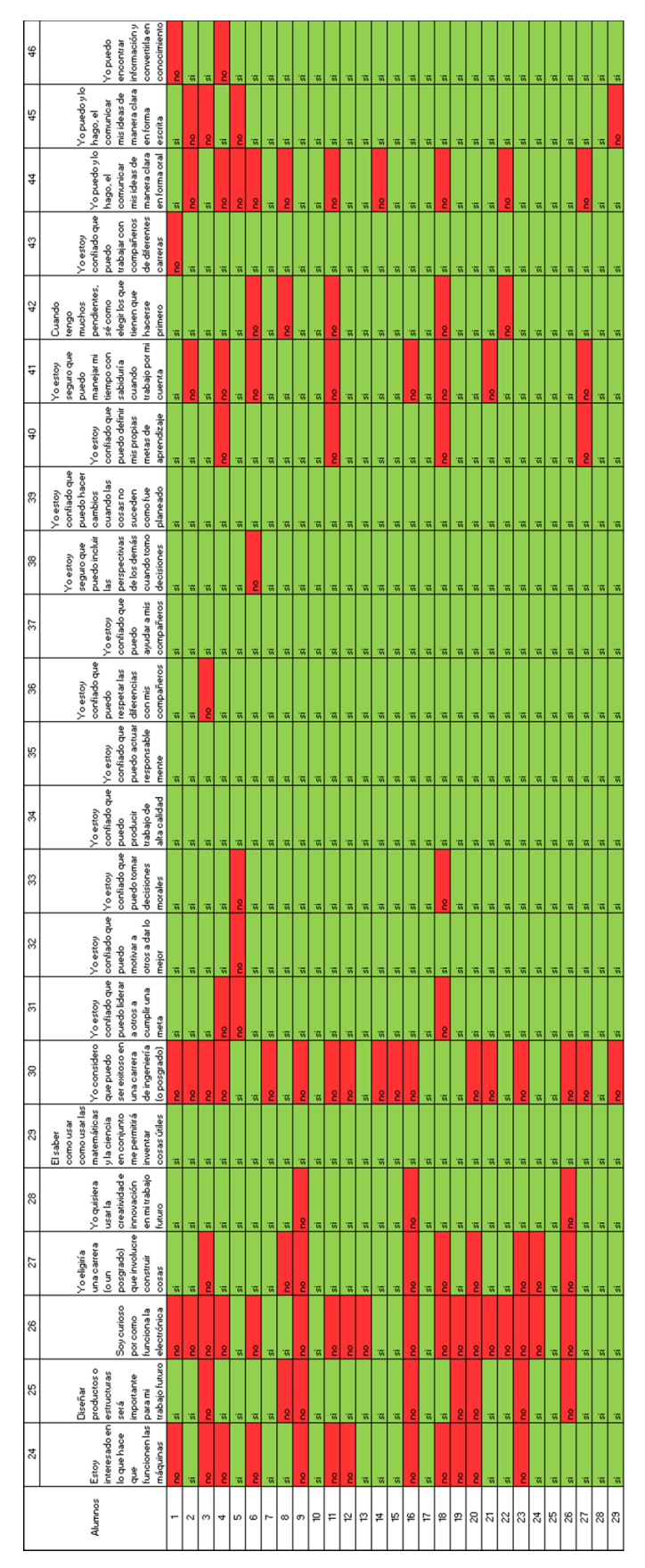